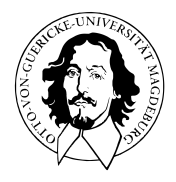

# Multivariate Datenanalyse

MSc Psychologie WiSe 2021/22

Prof. Dr. Dirk Ostwald

# $(10)$  T<sup>2</sup>-Tests

# **Vorbemerkungen**

 $E$ instichproben-T<sup>2</sup>-Tests

Zweistich proben- $T^2$ -Tests

Univariates vs. multivariates Testen

Selbstkontrollfragen

Ausgewählte multivariate Methoden der Frequentistischen Inferenz Multivariate Generalisierungen bekannter Frequentistischer Verfahren **T** 2 **-Tests** als Generalisierung von T-Tests

• Inferentieller Vergleich von ein bis zwei Gruppen multivariater Daten

Multivariate **Einfaktorielle Varianzanalyse** als Generalisierung der einfaktoriellen Varianzanalyse

• Inferentieller Vergleich von drei oder mehr Gruppen multivariater Daten

**Kanonische Korrelationsanalyse** als Generalisierung (multipler) Korrelation

• Korrelative Zusammenhänge von Zufallsvektoren

Zur Revision univariater Frequentistischer Verfahren

- [Inferenzstatistik SoSe 21](https://bit.ly/3sTMP8U)
- [Wahrscheinlichkeitstheorie und Frequentistische Inferenz WiSe 21/22](https://bit.ly/3qJKlan)

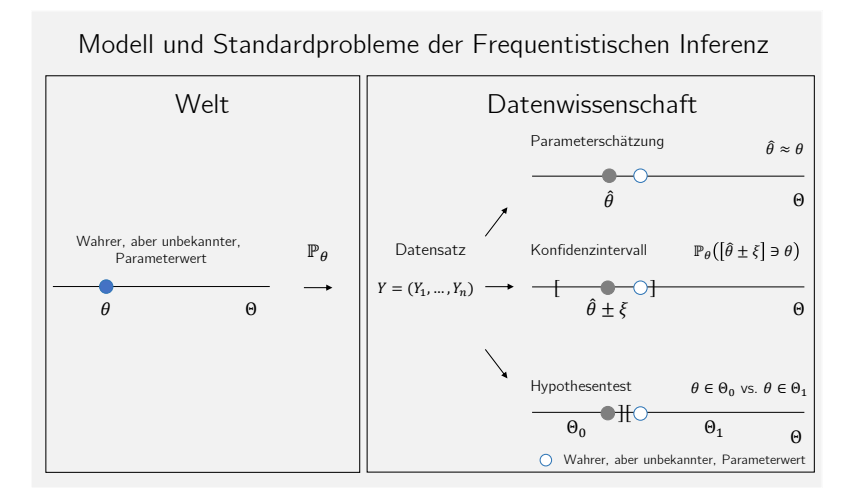

### Standardprobleme Frequentistischer Inferenz

#### (1) **Parameterschätzung**

Ziel der Parameterschätzung ist es, einen möglichst guten Tipp für den wahren, aber unbekannten, Parameterwert (oder eine Funktion dessen) abzugeben, typischerweise basierend auf der Beobachtung einer Realisierung von  $Y_1, ..., Y_n$  ∼  $\mathbb{P}_{\theta}$ .

#### (2) **Konfidenzintervalle**

Das Ziel der Bestimmung von Konfidenzintervallen ist es, basierend auf der Verteilung möglicher Parameterschätzwerte eine quantitative Aussage über die mit dem Schätzwert assoziierte Unsicherheit zu treffen.

#### (3) **Hypothesentests**

Das Ziel der Auswertung von Hypothesentests ist es, basierend auf der angenommenen Verteilung der Beobachtungen *Y*1*, ..., Y<sup>n</sup>* in einer möglichst sinnvollen Form zu entscheiden, ob der wahre, aber unbekannte Parameterwert, in einer von zwei sich gegenseitig ausschließenden Untermengen des Parameterraumes, welche man als Hypothesen bezeichnet, liegt.

#### Standardannahmen Frequentistischer Inferenz

M sei ein statistisches Modell mit unabhängig und identisch verteilten Zufallsvektoren *Y*1*, ..., Y<sup>n</sup>* ∼ P*θ*. Es wird angenommen, dass ein vorliegender Datensatz eine der möglichen Realisierungen von *Y*1*, ..., Y<sup>n</sup>* ∼ P*<sup>θ</sup>* ist. Aus frequentistischer Sicht kann man die Erhebung von Datensätzen unendlich oft wiederholen und zu jedem Datensatz Statistiken auswerten.

Datensatz (1): 
$$
y^{(1)} = \left( y_1^{(1)}, y_2^{(1)}, \ldots, y_n^{(1)} \right)
$$
, Statistik (1):  $S : \mathbb{R}^{m \times n} \to \Sigma$ ,  $y^{(1)} \mapsto S \left( y^{(1)} \right)$ 

\nDatensatz (2):  $y^{(2)} = \left( y_1^{(2)}, y_2^{(2)}, \ldots, y_n^{(2)} \right)$ , Statistik (2):  $S : \mathbb{R}^{m \times n} \to \Sigma$ ,  $y^{(2)} \mapsto S \left( y^{(2)} \right)$ 

\nDatensatz (3):  $y^{(3)} = \left( y_1^{(3)}, y_2^{(3)}, \ldots, y_n^{(3)} \right)$ , Statistik (3):  $S : \mathbb{R}^{m \times n} \to \Sigma$ ,  $y^{(3)} \mapsto S \left( y^{(3)} \right)$ 

\nDatensatz (4):  $y^{(4)} = \left( y_1^{(4)}, y_2^{(4)}, \ldots, y_n^{(4)} \right)$ , Statistik (4):  $S : \mathbb{R}^{m \times n} \to \Sigma$ ,  $y^{(4)} \mapsto S \left( y^{(4)} \right)$ 

Um die Qualität statistischer Methoden zu beurteilen betrachtet die frequentistische Statistik deshalb die Wahrscheinlichkeitsverteilungen von Statistiken und Schätzern unter der Annahme von *Y*1*, ..., Y<sup>n</sup>* ∼ P*θ*.

Wenn eine statistische Methode im Sinne der frequentitischen Standardannahmen "gut" ist, dann heißt das also, dass sie bei häufiger Anwendung "im Mittel gut" ist. Im Einzelfall, also im realen Normalfall nur eines vorliegenden Datensatzes, kann sie auch "schlecht" sein.

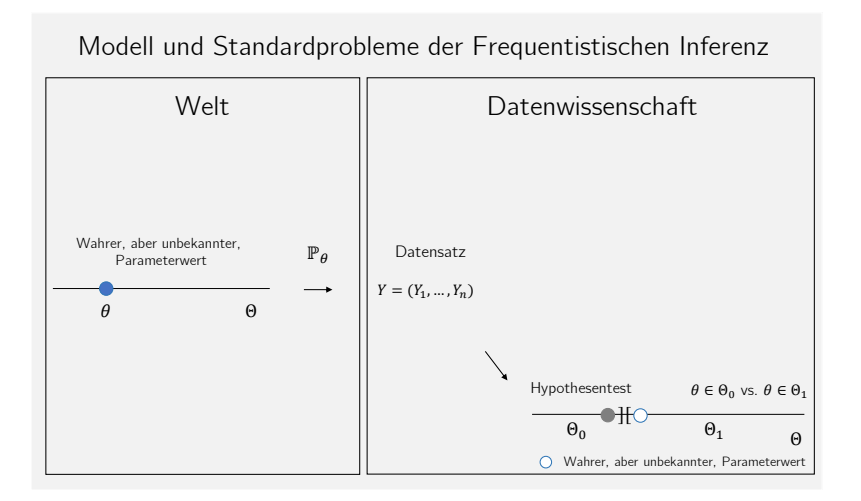

## Definition (Mahalanobis Distanz)

*ξ*<sup>1</sup> sei ein Zufallsvektor, eine Realisiation eines Zufallsvektors, ein multivariater Erwartungswert oder ein multivariates Stichprobenmittel, *ξ*<sup>2</sup> sei ein Zufallsvektor, eine Realisiation eines Zufallsvektors, ein multivariater Erwartungswert oder ein multivariates Stichprobenmittel und Ξ sei eine Kovarianzmatrix oder eine Stichprobenkovarianzmatrix. Dann heißt

$$
D = (\xi_1 - \xi_2)^T \Xi^{-1} (\xi_1 - \xi_2)
$$
 (1)

Mahalanobis Distanz von *ξ*<sup>1</sup> und *ξ*<sup>2</sup> hinsichtlich Ξ.

#### Bemerkungen

- Eine Mahalanobis Distanz ist eine Kovarianzmatrix-normalisierte quadrierte Euklidische Distanz.
- $\bullet$  Ähnliche Maße in der univariaten Statistik sind die *z*-Transformation *z* =  $\frac{y-\mu}{\sigma}$  und Cohen's *d* =  $\frac{\bar{y}_1-\bar{y}_2}{s_{12}}$ .
- Ähnlich wie bei *z*-Werten wird bei der Mahalanobis Distanz in "Einheiten von Kovarianzen" gemessen.
- Stark variante Komponenten von *ξ*<sup>1</sup> und *ξ*<sup>2</sup> tragen weniger zur Distanz bei.
- Stark kovariante Komponenten von *ξ*<sup>1</sup> und *ξ*<sup>2</sup> tragen weniger zur Distanz bei.

Mahalanobis Distanzen als Funktion von Komponentenvarianzen

$$
\Sigma := \begin{pmatrix} 1.0 & 0.0 \\ 0.0 & 1.0 \end{pmatrix} \qquad \qquad \Sigma := \begin{pmatrix} 0.5 & 0.0 \\ 0.0 & 0.5 \end{pmatrix} \qquad \qquad \Sigma := \begin{pmatrix} 1.5 & 0.0 \\ 0.0 & 1.5 \end{pmatrix}
$$

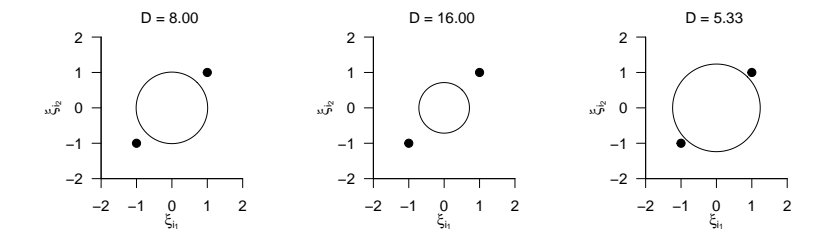

Mahalanobis Distanzen als Funktion von Komponentenkovarianzen

$$
\Sigma := \begin{pmatrix} 1.0 & 0.0 \\ 0.0 & 1.0 \end{pmatrix} \qquad \qquad \Sigma := \begin{pmatrix} 1.0 & 0.9 \\ 0.9 & 1.0 \end{pmatrix} \qquad \qquad \Sigma := \begin{pmatrix} 1.0 & -0.9 \\ -0.9 & 1.0 \end{pmatrix}
$$

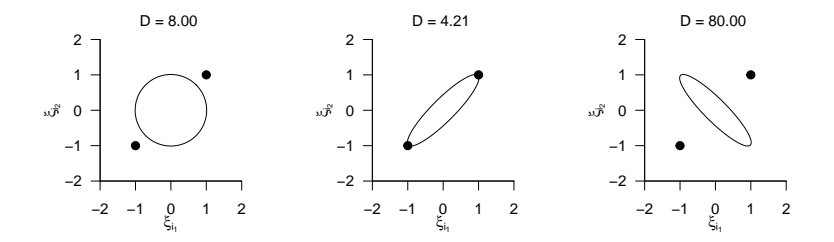

# Definition (*f*-Zufallsvariable)

*X* sei eine Zufallsvariable mit Ergebnisraum R*>*<sup>0</sup> und Wahrscheinlichkeitsdichtefunktion

$$
p_X : \mathbb{R} \to \mathbb{R}_{>0}, x \mapsto p_X(x) := \nu_1^{\frac{\nu_1}{2}} \nu_2^{\frac{\nu_2}{2}} \frac{\Gamma\left(\frac{\nu_1 + \nu_2}{2}\right)}{\Gamma\left(\frac{\nu_1}{2}\right) \Gamma\left(\frac{\nu_2}{2}\right)} \frac{x^{\frac{\nu_1}{2} - 1}}{(\nu_1 x + \nu_2)^{\frac{\nu_1 + \nu_2}{2}}},\tag{2}
$$

wobei Γ die Gammafunktion bezeichne. Dann sagen wir, dass *X* einer *f*-Verteilung mit Freiheitsgradparametern *ν*1 und *ν*<sub>2</sub> unterliegt und nennen *X* eine *f*-Zufallsvariable mit Freiheitsgradparametern *ν*<sub>1</sub> und *ν*<sub>2</sub>. Wir kürzen dies mit *X* ∼ *f*(*ν*1*, ν*2) ab. Die Wahrscheinlichkeitsdichtefunktion (WDF) einer *f*-Zufallsvariable bezeichnen wir mit *f*(*x*; *ν*1*, ν*2), die kumulative Verteilungsfunktion (KVF) einer *f*-Zufallsvariable bezeichnen wir mit *F* (*x*; *ν*1*, ν*2), und die inverse kumulative Verteilungsfunktion einer *<sup>f</sup>*-Zufallsvariable bezeichnen wir mit *<sup>F</sup>* <sup>−</sup>1(*x*; *<sup>ν</sup>*1*, ν*2).

#### Bemerkungen

- Im univariaten Fall ist die *F* -Statistik der Varianzanalyse bei Zutreffen der Nullhypothese *f*-verteilt
- Im multivariaten Fall ist z.B. die T2-Statistik bei Zutreffen der Nullhypothese *f*-verteilt.

Wahrscheinlichkeitsdichtefunktionen von *f*-Verteilungen

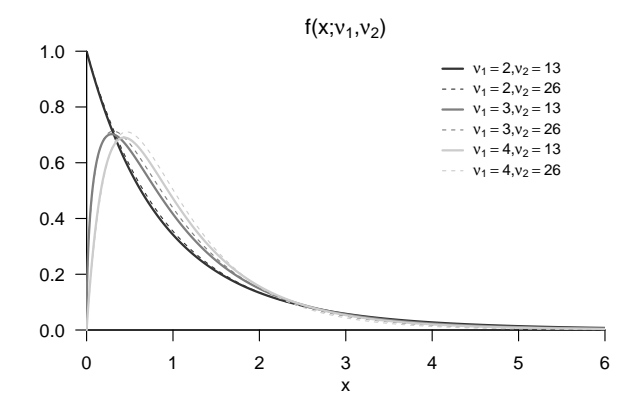

# Definition (Nichtzentrale *f*-Zufallsvariable)

*X* sei eine Zufallsvariable mit Ergebnisraum R*>*<sup>0</sup> und Wahrscheinlichkeitsdichtefunktion

$$
p_X: \mathbb{R} \to \mathbb{R}_{>0}, x \mapsto
$$
  
\n
$$
p_X(x) := \sum_{k=0}^{\infty} \frac{e^{-\delta/2} (\delta/2)^k}{\frac{\Gamma(\nu_2/2)\Gamma(\nu_1/2+k)}{\Gamma(\nu_2/2+\nu_1/2+k)}} k! \left(\frac{\nu_1}{\nu_2}\right)^{\nu_1/2+k} \left(\frac{\nu_2}{\nu_2+\nu_1 x}\right)^{(\nu_1+\nu_2)/2+k} x^{\nu_1/2-1+k} \quad (3)
$$

wobei Γ die Gammafunktion bezeichne. Dann sagen wir, dass *X* einer nichtzentralen *f*-Verteilung mit Nichtzentralitätsparameter δ und Freiheitsgradparametern *ν*<sub>1</sub> und *ν*<sub>2</sub> unterliegt und nennen *X* eine nichtzentrale f-Zufallsvariable mit Nichtzentralitätsparameter *δ* und Freiheitsgradparametern *ν*1 und *ν*2. Wir kürzen dies mit *X* ∼ *f*(*δ, ν*1*, ν*2) ab. Die Wahrscheinlichkeitsdichtefunktion (WDF) einer *f*-Zufallsvariable bezeichnen wir mit *f*(*x*; *δ, ν*1*, ν*2), die kumulative Verteilungsfunktion (KVF) einer nichtzentralen *f*-Zufallsvariable bezeichnen wir mit *F* (*x*; *δ, ν*1*, ν*2), und die inverse kumulative Verteilungsfunktion einer nichtzentralen *<sup>f</sup>*-Zufallsvariable bezeichnen wir mit *<sup>F</sup>* <sup>−</sup>1(*x*; *δ, ν*1*, ν*2).

#### Bemerkungen

- Es gilt  $f(0, \nu_1, \nu_2) = f(\nu_1, \nu_2)$ .
- Im univariaten Fall ist die *F* -Statistik bei Nichtzutreffen der Nullhypothese nichtzentral *f*-verteilt
- Im multivariaten Fall ist z.B. die T2-Statistik bei Nichtzutreffen der Nullhypothese nichtzentral *f*-verteilt.

WDFen von nichtzentralen *f*-Verteilungen

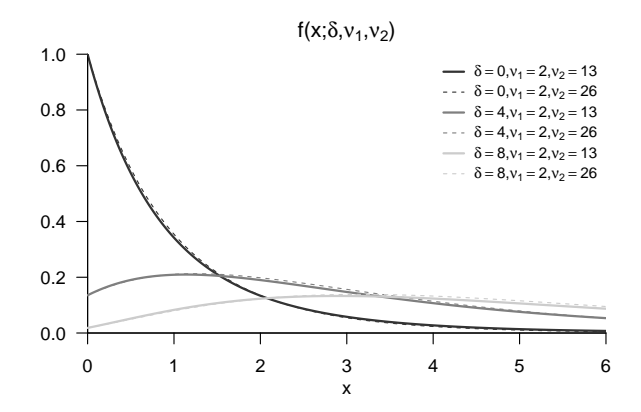

Vorbemerkungen

**Einstichproben-T**<sup>2</sup> **-Tests**

Zweistich proben- $T^2$ -Tests

Univariates vs. multivariates Testen

Selbstkontrollfragen

Anwendungszenario

- **Eine Stichprobe experimenteller Einheiten**.
- Annahme unabhängiger und identisch nach *N*(*µ,* Σ) multivariat normalverteilter Daten.
- $\mu$  und  $\Sigma$  unbekannt.
- Quantifizieren der Unsicherheit beim inferentiellen Vergleich von  $\mu$  mit  $\mu_0$  beabsichtigt.

### Anwendungsbeispiele

• Gruppenanalyse von BDI und Glukokortikoid Daten

 $\phi$   $\mu \neq \mu_0$  als Evidenz für eine multivariate Abweichung von einem Normwert  $\mu_0$ .

• Gruppenanalyse von Kognitionstestdaten

 $\phi$   $\mu \neq \mu_0$  als Evidenz für eine multivariate Abweichung von einem Normwert  $\mu_0$ .

## Anwendungsbeispiel

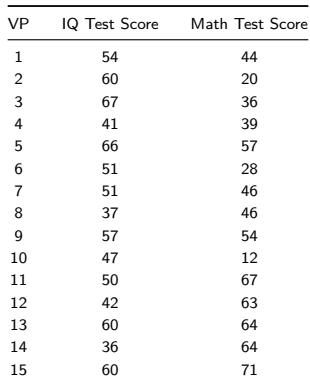

Abweichung des (IQ Test Score, Math Test Score) Erwartungswertparameters vom Normwert  $\mu_0 = \begin{pmatrix} 60\60 \end{pmatrix}$ ?

#### Anwendungsbeispiel

```
# Deskriptivstatistik
library(foreign) # R Paket
library(ellipse) # R Paket
library(matlib) # R Paket
mu<sub>0</sub> = matrix(c(60, 60), nrow = 2)
fname = file.path(getwd(), "10_Daten", "studienerfolg.sav") # Dateinamen
D = read.spss(fname, to.data.frame = T) # Dateneinlesen
        \begin{array}{lll} \texttt{= rbind(D$$\texttt{\$X1}[\texttt{D$$\texttt{\$Gruppe} = "ungenügend"]}, & & \# Y_{\_{}i_{\_{}j}} \texttt{I} & \texttt{Test Score} \\ \texttt{D$$\texttt{\$X2}[\texttt{D$$\texttt{\$Gruppe} = "ungenügend"]}) & & \# Y_{\_{}i_{\_{}j}} \texttt{A} & \texttt{Test Score} \end{array}D$X2[D$Gruppe == "ungenügend"]) = ncol(Y)n = ncol(Y) # Anzahl Datenpunkte
j_n = matrix(rep(1,n), nrow = n) \# 1_n<br>
I n = diag(n) \# T n
      \begin{array}{lll} \texttt{diag(n)} & \texttt{\#} \ I_n \ \texttt{matrix}(\texttt{rep}(1.n^2), \texttt{nrow} = n) & \texttt{\#} \ I \ \textit{fnn} \end{array}J_n = matrix(rep(1,n<sup>o</sup>2), nrow = n)<br>
Y bar = (1/n)*(Y \frac{y*x}{n})Y_bbar = (1/n)*(Y X^*) in)<br>
Y = (1/(n-1))*(Y - Y^*)<br>
Y = (1/(n-1))*(Y - Y^*)<br>
Y = (1/(n-1))*(Y - Y^*)<br>
Y = (1/(n-1))*(Y - Y^*)<br>
Y = (1/(n-1))*(Y - Y^*)C = (1/(n-1))*(Y \n\times K) (\underline{I}_n-(1/n)*J_n) K* (tY) * fStichprobenkovarian<br>D = t(Y bar - mu 0) K* inv(C) K* (Y bar - mu 0) * Mahalanobis Distanz
        = t(Y \bar{p}) - m \bar{p} = t(Y_bar - mu_0) %*% inv(C) %*% (Y_bar - mu_0) # M# Ausgabe
```

```
cat("Y bar =". Y bar,"\n\n<math>\blacksquare</math> =", D)
```
 $Y_bar = 51.947.4$ <br> $D = 1.19$  $= 1.19$ 

## Anwendungsbeispiel

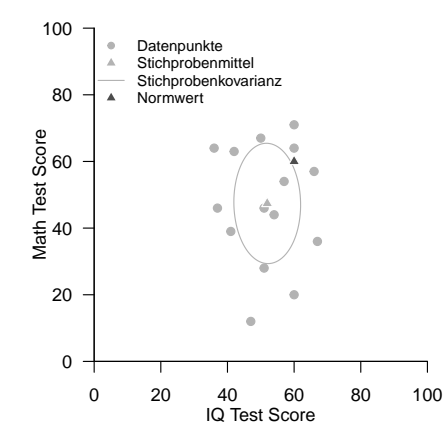

## Hypothesenszenarien

Einfache Nullhypothese, einfache Alternativhypothese  $H_0$ :  $\mu = \mu_0$ ,  $H_1$ :  $\mu = \mu_1$ 

- Theoretisch wichtiges Szenario (Neymann-Pearson Lemma)
- Praktische Relevanz eher gering

Einfache Nullhypothese, zusammengesetzte Alternativhypothese  $H_0: \mu = \mu_0, H_1: \mu \neq \mu_0$ 

- Zweiseitiger Einstichproben-T-Test mit ungerichteter Hypothese
- Ungerichtete Fragestellung nach einem Unterschied

Zusammengesetzte Nullhypothese/Alternativhypothese  $H_0$ :  $\mu \leq \mu_0$ ,  $H_1$ :  $\mu > \mu_0$ 

- Einseitiger Einstichproben-T-Test mit gerichteter Hypothese
- Gerichtete Fragestellung nach einem positiven Unterschied

Zusammengesetzte Nullhypothese/Alternativhypothese  $H_0$ :  $\mu > \mu_0$ ,  $H_1$ :  $\mu < \mu_0$ 

- Gerichtete Fragestellung nach einem negativen Unterschied
- Qualitativ äquivalente Theorie zum umgekehrten Fall

## Im Folgenden näher betrachtetes Hypothesenszenario

Einfache Nullhypothese, einfache Alternativhypothese  $H_0$ :  $\mu = \mu_0$ ,  $H_1$ :  $\mu = \mu_1$ 

- Theoretisch wichtiges Szenario (Neymann-Pearson Lemma)
- Praktische Relevanz eher gering

Einfache Nullhypothese, zusammengesetzte Alternativhypothese  $H_0: \mu = \mu_0, H_1: \mu \neq \mu_0$ 

- Zweiseitiger Einstichproben-T-Test mit ungerichteter Hypothese
- Ungerichtete Fragestellung nach einem Unterschied

Zusammengesetzte Nullhypothese/Alternativhypothese  $H_0$ :  $\mu \leq \mu_0$ ,  $H_1$ :  $\mu > \mu_0$ 

- Einseitiger Einstichproben-T-Test mit gerichteter Hypothese
- Gerichtete Fragestellung nach einem positiven Unterschied

Zusammengesetzte Nullhypothese/Alternativhypothese  $H_0$ :  $\mu > \mu_0$ ,  $H_1$ :  $\mu < \mu_0$ 

- Gerichtete Fragestellung nach einem negativen Unterschied
- Qualitativ äquivalente Theorie zum umgekehrten Fall

Gliederung (vgl. [\(12\) Hypothesentests\)](https://bit.ly/32ZUAiy)

- (1) Statistisches Modell in klassischer Form
- (2) Statistisches Modell in generativer Form
- (3) Testhypothesen, Teststatistik, Test
- (4) Analyse der Teststatistik
- (5) Analyse der Testgütefunktion
- (6) Testumfangkontrolle
- (7) p-Werte
- (8) Analyse der Powerfunktion

Zur Wiederholung des univariaten Falls, siehe [\(13\) Einstichproben-T-Tests.](https://bit.ly/3n0f0zb)

### (1) Statistisches Modell in klassischer Form

*Y*1*, ..., Y<sup>n</sup>* ∼ *N*(*µ,* Σ) sei die Stichproben eines *m*-dimensionalen Normalverteilungsmodells mit unbekanntem Erwartungswertparameter  $\mu \in \mathbb{R}^m$  und unbekanntem Kovarianzmatrixparameter  $\Sigma \in \mathbb{R}^{m \times m}$  p.d. Als Parameter von Interesse betrachten wir  $\theta = \mu$ , so dass sich der Parameterraum von Interesse zu Θ = R*<sup>m</sup>* ergibt.

#### (2) Statistisches Modell in generativer Form

Es sei

$$
Y_i = \mu + \varepsilon_i \text{ mit } \varepsilon_i \sim N(0_m, \Sigma) \text{ für } i = 1, ..., n \tag{4}
$$

wobei

- $Y_i$ ,  $i = 1, ..., m$  beobachtbare Zufallsvektoren,
- *µ* ∈ R*<sup>m</sup>* den festen und identischen Erwartungswertparameter über Zufallsvektoren und
- $\bullet$   $\varepsilon_i$ ,  $i = 1, ..., n$  unabhängige normalverteilte nicht beobachtbare Zufallsvektoren

bezeichnen.

#### (2) Statistisches Modell in generativer Form (fortgeführt)

Die generative Form betont, dass im vorliegenden Modell beobachtete Daten durch einen systematischen deterministischen Prozess (hier *µ* ∈ R*m*) unter dem additiven Einfluss einer Vielzahl unabhängiger und deshalb in ihrer Summe normalverteilter Störprozesse (hier in der Summe *εi, i* = 1*, ..., n*) erzeugt konzipiert werden.

#### Beweis

Wir halten zunächst fest, dass wenn *ξ* ∼ *N*(*α, S*) ein *m*1-dimensionaler normalverteilter Zufallsvektor mit Erwartungswertparameter  $\alpha \in \mathbb{R}^{m_1}$  und Kovarianzmatrixparameter  $S \in \mathbb{R}^{m_1 \times m_1}$  p.d. ist und für  $A \in \mathbb{R}^{m_2 \times m_1}$  und  $b \in \mathbb{R}^{m_2}$  ein  $m_2$ -dimensionaler Zufallsvektor definiert ist als

$$
\zeta := A\xi + b,\tag{5}
$$

dann gilt, dass

$$
\zeta \sim N\left(A\alpha + b, ASA^T\right) \tag{6}
$$

(vgl. Anderson (2003), Section 2.4). Aus *ε* ∼ *N*(0*m,* Σ) folgt hier mit

$$
Y_i = I_m \varepsilon + \mu \tag{7}
$$

dann aber sofort, dass

$$
Y \sim N\left(I_m 0_m + \mu, I_m \Sigma I_m^T\right) = N\left(\mu, \Sigma\right). \tag{8}
$$

□

#### (3) Testhypothesen, Teststatistik, Test

Für ein *<sup>µ</sup>*<sup>0</sup> <sup>∈</sup> <sup>R</sup>*<sup>m</sup>* betrachten wir die einfache Nullhypothese und die zusammengesetzte Alternativhypothese

$$
H_0 := \mu = \mu_0 \Leftrightarrow \Theta_0 := \{\mu_0\} \text{ und } H_0 := \mu \neq \mu_0 \Leftrightarrow \Theta_1 := \mathbb{R}^m \setminus \{\mu_0\} \tag{9}
$$

Weiterhin betrachten wir die Einstichproben- $T^2$ -Teststatistik

$$
T^2 := n(\bar{Y} - \mu_0)^T C^{-1} (\bar{Y} - \mu_0)
$$
\n(10)

wobei *Y*¯ und *C* das Stichprobenmittel und die Stichprobenkovarianzmatrix der *Y*1*, ..., Yn*, respektive, bezeichnen (vgl. (3) Wahrscheinlichkeitstheorie).

- $\bullet$   $T^2$  ist die mit dem Stichprobenumfang skalierte Mahalanobis Distanz von  $\bar{Y}$  und  $\mu_0$  hinsichtlich  $C.$
- $\bullet$   $T^2 \uparrow$  für  $||\bar{Y} \mu_0|| \uparrow$ ,  $C \downarrow$  und  $n \uparrow$ .

Schließlich definieren wir den kritischen Wert-basierten Test

$$
\phi(Y) := 1_{\{T^2 > k\}} := \begin{cases} 1 & T^2 > k \\ 0 & T^2 \le k \end{cases} . \tag{11}
$$

wobei wie üblich 1 den Vorgang des Ablehnens von *H*0 und 0 den Vorgang des Nichtablehnens von *H*0 repräsentieren.

### (4) Analyse der Teststatistik

# Theorem (Verteilung der Einstichproben- $T^2$ -Teststatistik)

Es seien  $Y_1, ..., Y_n \sim N(\mu, \Sigma)$  mit  $\mu \in \mathbb{R}^m$  und  $\Sigma \in \mathbb{R}^{m \times m}$  p.d.,

$$
\nu := \frac{n-m}{(n-1)m} \tag{12}
$$

und für *µ* ∈ R*<sup>m</sup>* sei die Einstichproben-T2-Teststatistik definiert als

$$
T^2 := n(\bar{Y} - \mu_0)^T C^{-1} (\bar{Y} - \mu_0).
$$
\n(13)

Dann gilt

<span id="page-26-0"></span>
$$
\nu T^2 \sim f(\delta, m, n - m) \tag{14}
$$

wobei  $f(\delta, m, n - m)$  die nichtzentrale *f*-Verteilung mit Nichtzentralitätsparameter

$$
\delta := n(\mu - \mu_0)^T \Sigma^{-1} (\mu - \mu_0)
$$
\n(15)

sowie mit Freiheitsgradparametern *m* und *n* − *m* bezeichnet.

#### Bemerkungen

- Für einen Beweis von [\(14\)](#page-26-0) verweisen wir auf Anderson (2003) und Hotelling (1931).
- $\bullet$  Für  $\mu = \mu_0$  und damit  $\delta = 0$  entspricht  $f(m, n m, \delta)$  der *f*-Verteilung  $f(m, n m)$

# Theorem (WDF und KVF der Einstichproben- $T^2$ -Teststatistik)

Im Einstichproben-*T* <sup>2</sup>-Testszenario sei

$$
\nu := \frac{n-m}{(n-1)m} \tag{16}
$$

Dann ist eine WDF der Einstichproben-*T* <sup>2</sup>-Teststatistik gegeben durch

<span id="page-27-0"></span>
$$
p_{T2}: \mathbb{R}_{\geq 0} \to \mathbb{R}, t^2 \mapsto p_{T2}(t^2) := \nu f(\nu t^2; \delta, m, n - m)
$$
 (17)

und eine WDF der Einstichproben-*T* <sup>2</sup>-Teststatistik ist gegeben durch

<span id="page-27-1"></span>
$$
P_{T^2}: \mathbb{R}_{\geq 0} \to [0, 1], t^2 \mapsto P_{T^2}(t^2) := F(\nu t^2; \delta, m, n - m)
$$
\n(18)

Bemerkungen

- $\bullet$  *ν*T<sup>2</sup> hat die WDF  $f(\delta, m, n m)$ ,  $T^2$  dagegen hat die WDF  $\nu f(\nu t^2; \delta, m, n m)$ .
- Für  $m := 1$  ist  $\nu = (n-1)/(n-1)\cdot 1 = 1$  und mit der Stichprobenvarianz  $S^2$  gilt

$$
T^2 = n\frac{(\bar{Y} - \mu_0)^2}{S^2} = \left(\sqrt{n}\frac{\bar{Y} - \mu_0}{S}\right)^2\tag{19}
$$

 $•$  Das Quadrat der univariate Einstichproben-T-Teststatistik  $T:=\sqrt{n}\frac{\bar{Y}-\mu_0}{S}$  ist also  $f(\delta,1,n-1)$  verteilt.

#### Beweis

Wir halten zunächst fest, dass das Theorem zur univariate WDF Transformation bei linear-affinen Abbildungen (vgl. [\(7\) Transformationen der Normalverteilung\)](https://bit.ly/3zmkSYJ) besagt, dass für eine Zufallsvariable *X* mit WDF *pX* und der Definition  $Y = f(X)$  mit  $f(X) := aX + b$  für  $a \neq 0$  eine WDF von Y definiert ist  $p_Y(y) := (1/|a|)p_X((y-b)/a)$ . Im vorliegenden Fall ist  $X = \nu T^2$  mit WDF  $f(\delta, m, n - m)$  und  $Y := T^2 = \frac{1}{\nu} \nu T^2$ , also  $a = 1/\nu$  und  $b = 0$ . Mit  $\nu > 0$  ergibt sich [\(17\)](#page-27-0) also aus

$$
p_{T2}(t^2) = \frac{1}{a} p_X\left(\frac{t^2}{a}\right) = \nu f(\nu t^2; m, n - m)
$$
 (20)

[\(18\)](#page-27-1) folgt dann mit der Tatsache, dass WDFen bei kontinuierlichen Zufallsvariablen die Ableitungen der entsprechenden KVF sind, sowie der Kettenregel der Differentiation

$$
\frac{d}{dt^2} P_{T^2} \left( t^2 \right) = \frac{d}{dt^2} \left( F(\nu t^2; m, n - m, \delta) \right)
$$
\n
$$
= \frac{d}{dt^2} F(\nu t^2; m, n - m, \delta) \frac{d}{dt^2} \left( \nu t^2 \right)
$$
\n
$$
= \nu f(\nu t^2; m, n - m, \delta)
$$
\n
$$
= p_{T^2}(t^2)
$$
\n(21)

□

### (4) Analyse der Teststatistik

```
# Modellparameter
    m = 2 # Dimensionalität der Zufallsvektoren/Daten
n = 15 # Anzahl der Datenpunkte
mu_0 = matrix(c(1,1), nrow = 2)<br>mu = matrix(c(2,2), nrow = 2)
mu = matrix(c(2,2) , nrow = 2) # wahrer, aber unbekannter, Erwartungswertparameter
Signa = matrix(c(0.5, 0.3, 0.3, 0.5), nrow = 2, byrow = TRUE)# Simulation
library(MASS) # R Paket für multivariate Normalverteilungen
library(matlib) # R Paket für Matrizenrechnung
                                            nsim = 1e4 # Anzahl Simulationen/Datensatzrealisierungen
Yb = matrix(rep(NaN,m*nsim), nrow = 2)<br>T2 = rep(NaN,nsim)
T2 = rep(NaN,nsim) # T2 Statistik Array
j_n = matrix(rep(1,n), nrow = n) \# 1_n<br>
I n = diag(n) \# T nI_n = diag(n) # I_n
J_n = matrix(rep(1,n<sup>o</sup>2), nrow = n)
for(s in 1:nsim){ # Simulationsiterationen
  Y = t(mvrnorm(n, mu, Sigma)) # Y_i \sim N(\mu,\Sigma), i = 1,...,n
  Y_bar = (1/n)*(Y %*% j_n) # Stichprobenmittel
  C = (1/(n-1))*(Y \n%)(I_n-(1/n)*J_n) \n% (Y)) # Stichprobenkovarianzmatrix
  T2[s] = n*t(Y_bar - mu_0) %*% inv(C) %*% (Y_bar - mu_0) # T2 Statistik
  Yb[,s] = Y_bar # Stichprobenmittel für Visualisierung
}
```
## (4) Analyse der Teststatistik

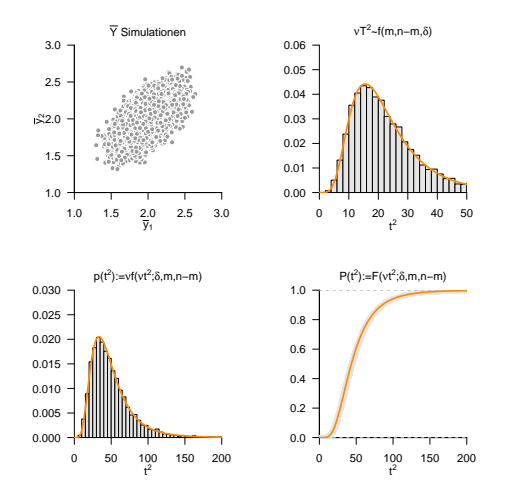

# Theorem (Testgütefunktion)

*ϕ* sei der im obigen Testszenario definiert Test. Dann ist die Testgütefunktion von *ϕ* gegeben durch

$$
q_{\phi}: \mathbb{R}^m \to [0, 1], \mu \mapsto q_{\phi}(\mu) := 1 - F(\nu k; \delta_{\mu}, m, n - m)
$$
\n
$$
(22)
$$

wobei *F* (·; *δµ, m, n* − *m*) die KVF der nichtzentralen *f*-Verteilung mit Freiheitsgradparametern*m* und *n* − *m* sowie mit Nichtzentralitätsparameter

$$
\delta_{\mu} := n(\mu - \mu_0)^{T} \Sigma^{-1} (\mu - \mu_0)
$$
\n(23)

bezeichnet.

#### Bemerkungen

- *q<sup>ϕ</sup>* kann zur Bestimmung kritischer Werte für einen erwünschten Testumfang genutzt werden.
- *q<sup>ϕ</sup>* kann zur Bestimmung der Testpower genutzt werden.

#### **Beweis**

Die Testgütefunktion des betrachteten Tests im vorliegenden Testszenario ist definiert als

$$
q_{\phi}: \mathbb{R}^m \to [0, 1], \mu \mapsto q_{\phi}(\mu) := \mathbb{P}_{\mu}(\phi = 1)
$$
\n<sup>(24)</sup>

Da die Wahrscheinlichkeiten für *ϕ* = 1 und dafür, dass die zugehörige Teststatistik im Ablehnungsbereich des Tests liegt, gleich sind, benötigen wir also zunächst die Verteilung der Teststatistik. Wir haben oben aber bereits gesehen, dass

$$
\frac{n-m}{m(n-1)}T^2 \sim f(m, n-m, \delta_{\mu}) \text{ mit } \delta_{\mu} := n(\mu - \mu_0)^T \Sigma^{-1} (\mu - \mu_0)
$$
\n(25)

gilt. Der Ablehnungsbereich des betrachteten Tests ist *A* :=]*k,* ∞[. Also ergibt sich

$$
q_{\phi}(\mu) = \mathbb{P}_{\mu}(\phi = 1)
$$
  
=  $\mathbb{P}_{\mu} (T^2 \in [k, \infty[)$   
=  $\mathbb{P}_{\mu} (T^2 > k)$   
=  $1 - \mathbb{P}_{\mu} (T^2 \le k)$   
=  $1 - F(\nu k; \delta_{\mu}, m, m - n)$  (26)

Beispiele

$$
m := 2, n := 15, \Sigma := \begin{pmatrix} 1 & 0 \\ 0 & 1 \end{pmatrix}, \mu_0 := \begin{pmatrix} 1 \\ 1 \end{pmatrix}
$$

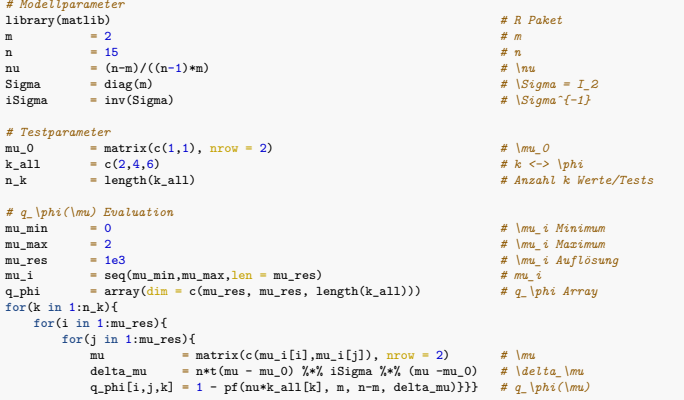

Beispiele

$$
m := 2, n := 15, \Sigma := \begin{pmatrix} 1.0 & 0.0 \\ 0.0 & 1.0 \end{pmatrix}, \mu_0 := \begin{pmatrix} 1.0 \\ 1.0 \end{pmatrix}
$$

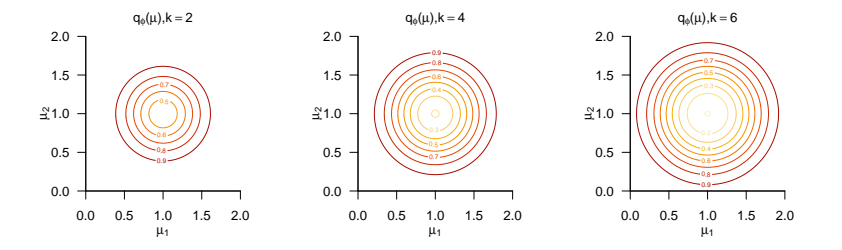

Beispiele

$$
m := 2, n := 15, \Sigma := \begin{pmatrix} 1.0 & 0.9 \\ 0.9 & 1.0 \end{pmatrix}, \mu_0 := \begin{pmatrix} 1.0 \\ 1.0 \end{pmatrix}
$$

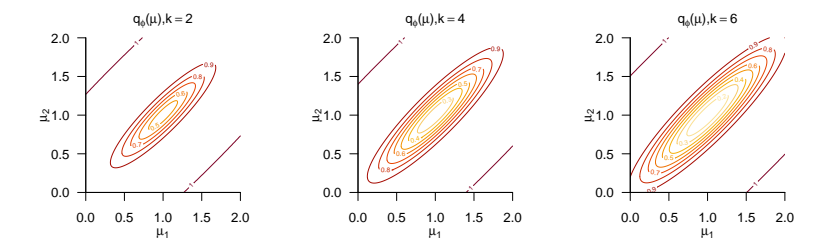
# Theorem (Testumfangkontrolle)

*ϕ* sei der im obigen Testszenario definierte Test. Dann ist *ϕ* ein Level-*α*0-Test mit Testumfang *α*0, wenn der kritische Wert definiert ist durch

$$
k_{\alpha_0} := \nu^{-1} F^{-1} (1 - \alpha_0; m, n - m)
$$
 (27)

wobei *ν* := (*n* − *m*)*/*((*n* − 1)*m*) und *F* <sup>−</sup>1(·; *m, n* − *m*) die inverse KVF der *f*-Verteilung mit Freiheitsgradparametern *m* und *n* − *m* ist.

#### Beweis

Damit der betrachtete Test ein Level-*α*0-Test ist, muss bekanntlich *qϕ*(*µ*) ≤ *α*<sup>0</sup> für alle *µ* ∈ {*µ*0}, also hier *<sup>q</sup>ϕ*(*µ*0) <sup>≤</sup> *<sup>α</sup>*<sup>0</sup> gelten. Weiterhin ist der Testumfang des betrachteten Tests durch *<sup>α</sup>* <sup>=</sup> max*µ*∈{*µ*0} *<sup>q</sup>ϕ*(*µ*), also hier durch *α* = *qϕ*(*µ*0) gegeben. Wir müssen also zeigen, dass die Wahl von *kα*<sup>0</sup> garantiert, dass *ϕ* ein Level-*α*0-Test mit Testumfang *α*0 ist. Dazu merken wird zunächst an, dass für *µ* = *µ*0 gilt, dass

$$
q_{\phi}(\mu_0) = 1 - F(\nu k; m, n - m, \delta_{\mu_0}) = 1 - F(\nu k; m, n - m, 0) = 1 - F(\nu k; m, n - m)
$$
 (28)

wobei*F* (*νk*; *δ, m, n* − *m*) und *F* (*νk*; *m, n* − *m*) die KVF der nichtzentralen *f*-Verteilung mit Nichtzentralitätsparameter *δ* und Freiheitsgradparametern *m* und *n* − *m* sowie der *f*-Verteilung mit Freiheitsgradparametern *m* und  $n-m$ , respektive, bezeichnen. Sei nun also  $k:=k_{\alpha_0}.$  Dann gilt

$$
q_{\phi}(\mu_0) = 1 - F(\nu k_{\alpha_0}; m, n - m)
$$
  
= 1 - F\left(\nu \nu^{-1} F^{-1} (1 - \alpha\_0; m, n - m); m, n - m\right)  
= 1 - F\left(F^{-1} (1 - \alpha\_0; m, n - m); m, n - m\right)  
= 1 - (1 - \alpha\_0) = \alpha\_0

 $E$ s folgt also direkt, dass bei der Wahl von  $k=k_{\alpha}$  ,  $q_\phi(\mu_0)\leq\alpha_0$  ist der betrachtete Test somit ein Level- $\alpha_0$ -Test ist. Weiterhin folgt direkt, dass der Testumfang des betrachteten Tests bei der Wahl von *k* = *kα*<sup>0</sup> gleich *α*0 ist.

**Wahl von** 
$$
k_{\alpha_0}
$$
 :=  $ν^{-1}F^{-1}(1 - \alpha_0; m, n - m)$  mit  $m = 2, n = 15$  und  $\alpha_0$  := 0.05

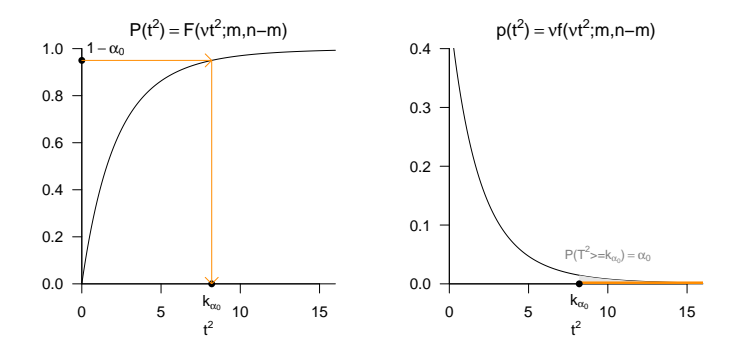

# $E$ instichproben-T<sup>2</sup>-Tests

# (6) Testumfangkontrolle

*# Modellparameter* m = 2 *# Dimensionalität der Zufallsvektoren/Daten* n = 15 *# Anzahl der Datenpunkte* nu = (n-m)/(m\*(n-1)) *# Parameter*  $mu_0$  =  $matrix(c(1,1)$ , nrow = 2)<br> $mu$  =  $mu_0$ mu = mu\_0 *# w.a.u. Erwartungswertparameter bei Zutreffen von H0* Sigma = matrix(c(0.5,0.3, 0.3,0.5), nrow = 2, byrow = TRUE) *# wahrer, aber unbekannter, Kovarianzmatrixparameter # Testparameter* alpha\_0 = 0.05 *# Signifikanzlevel* k\_alpha\_0 =  $(1/nu)*qf(1-alpha_0, m,n-m)$ *# Simulation der Testumfangkontrolle* library(MASS) *# R Paket für multivariate Normalverteilungen* library(matlib) *# R Paket für Matrizenrechnung* nsim = 1e5 *# Testentscheidungsarray* phi = rep(NaN,nsim) *# Testentscheidungsarray*  $j_n$  = matrix(rep(1,n), nrow = n)  $\# l_n$ <br>
I n = diag(n)  $\# I_n$  $I_n$  = diag(n)  $# I_n$ <br>  $I_n$  = matrix(rep(1.n<sup>o</sup>2), prov = n)  $# I_{nn}$  $J_n$  = matrix(rep(1,n<sup>o</sup>2), nrow = n)<br>for(s in 1:nsim)*{* **for**(s **in** 1:nsim){ *# Simulationsiterationen*  $\# Y_i \ \mathrm{sim} \ N(\mu, \mathrm{Sigma})$ ,  $i = 1, \ldots, n$  $Y_b$ bar =  $(1/n)*(Y \nless k j_n)$ <br>C =  $(1/(n-1))*(Y \nless k')(I_n-(1/n)*J_n) \nless k'((Y))$  # Stichprobenkovari C =  $(1/(n-1))*(Y \n\frac{N}{n})$  (I\_n-(1/n)\*J\_n)  $\frac{N}{n}$  (Y)) # Stichprobenkovarianzmatrix<br>T2 =  $n*t(Y \n\bar{X})$   $\frac{N}{n}$  (Y)  $\frac{N}{n}$  (Y)  $\frac{N}{n}$  (Y)  $\bar{X}$  = mu 0) #  $T^2$  Statistik T2 =  $n*t(Y_bar - mu_0)$  %\*% inv(C) %\*% (Y\_bar - mu\_0) if(T2 > k\_alpha\_0){ **i**  $f(2 > k\_alpha_0)$ {<br> **i**  $f(5) = 1$ <br> *# Ablehnen von H 0* phi[s] = 1 *# Ablehnen von H\_0* } **else** { phi[s] = 0 *# Nicht Ablehnen von H\_0* } } cat("\nKritischer Wert = ", k\_alpha\_0, "\nGeschätzter Testumfang alpha = ", mean(phi)) *# Ausgabe*

Kritischer Wert = 8.2 Geschätzter Testumfang alpha = 0.0494

Praktisches Vorgehen

- Man nimmt an, dass ein vorliegender Datensatz *y*1*, ..., y<sup>n</sup>* eine Realisation von *Y*1*, ..., Y<sup>n</sup>* ∼  $N(\mu, \Sigma)$  mit unbekannten Parametern  $\mu \in \mathbb{R}^m$  und  $\Sigma \in \mathbb{R}^{m \times m}$ p.d. ist.
- Man möchte entscheiden ob für ein  $\mu_0 \in \mathbb{R}^m$  eher  $H_0 : \mu = \mu_0$  oder  $H_1 : \mu \neq \mu_0$  zutrifft.
- Man wählt ein Signifikanzlevel *α*<sup>0</sup> und bestimmt den zugehörigen Freiheitsgradparameter- $\epsilon$ abhängigen kritischen Wert  $k_{\alpha_0}.$  Zum Beispiel gilt bei Wahl von  $\alpha_0 := 0.05, m = 2$  und  $n=15$ , also Freiheitsgradparametern  $2$  und  $13$ , dass  $k_{0.05}=\nu^{-1}F^{-1}(1-0.05; 2, 13)\approx 8.2.$
- $\bullet$  Anhand von  $m,n,\mu_0, \bar{Y}$  und  $C$  berechnet man die Realisierung der Einstichproben-T $^2$ -Teststatistik

$$
T^{2} := n(\bar{Y} - \mu_{0})^{T} C^{-1} (\bar{Y} - \mu_{0})
$$
\n(30)

- $\bullet$  Wenn  $T^2$  größer als  $k_{\alpha_0}$  ist, lehnt man die Nullhypothese ab, andernfalls nicht.
- Die oben entwickelte Theorie garantiert dann, dass man in höchstens  $\alpha_0 \cdot 100$  von 100 Fällen die Nullhypothese fälschlicherweise ablehnt.

(7) p-Werte

Bestimmung des p-Wertes

- Per Definition ist der p-Wert das kleinste Signifikanzlevel *α*0, bei welchem man die Nullhypothese basierend auf einem vorliegenden Wert der Teststatistik ablehnen würde.
- $\bullet$  Bei  $T^2 = t^2$  würde  $H_0$  für jedes  $\alpha_0$  mit  $t^2 \geq \nu^{-1} F^{-1} (1 \alpha_0; m, n m)$  abgelehnt werden. Für diese *α*<sup>0</sup> gilt, wie unten gezeigt

$$
\alpha_0 \ge \mathbb{P}\left(T^2 \ge t^2\right) \tag{31}
$$

• Das kleinste 
$$
\alpha_0 \in [0, 1]
$$
 mit  $\alpha_0 \ge \mathbb{P}\left(T^2 \ge t^2\right)$ ist dann  $\alpha_0 = \mathbb{P}(T^2 \ge t^2)$ , also folgt

p-Wert = 
$$
\mathbb{P}\left(T^2 \ge t^2\right) = 1 - F(\nu t^2; m, n - m)
$$
 (32)

- Zum Beispiel ergibt sich bei
- $\bullet$   $m=2$  und  $n=15$  der p-Wert für  $t^2=7.00$  zu 0.071
- $\bullet$   $m=2$  und  $n=15$  der p-Wert für  $t^2=9.00$  zu 0.040
- $\bullet$   $m=2$  und  $n=99$  der p-Wert für  $t^2=7.00$  zu  $0.035$
- $\bullet$   $m=4$  und  $n=15$  der p-Wert für  $t^2=7.00$  zu  $0.304$

(7) p-Werte

#### Bestimmung des p-Wertes

• Es bleibt zu zeigen, dass gilt

$$
t^{2} \geq \nu^{-1} F^{-1} (1 - \alpha_{0}; m, n - m)
$$
  
\n
$$
\Leftrightarrow \nu t^{2} \geq F^{-1} (1 - \alpha_{0}; m, n - m)
$$
  
\n
$$
\Leftrightarrow \alpha_{0} \geq \mathbb{P} \left( T^{2} \geq t^{2} \right)
$$
\n(33)

• Dies aber folgt aus

$$
t^{2} \geq \nu^{-1} F^{-1} (1 - \alpha_{0}; m, n - m)
$$

$$
\nu t^{2} \geq F^{-1} (1 - \alpha_{0}; m, n - m)
$$

$$
F(\nu t^{2}; m, n - m) \geq F\left(F^{-1} (1 - \alpha_{0}; m, n - m); m, n - m\right)
$$

$$
F(\nu t^{2}; m, n - m) \geq 1 - \alpha_{0}
$$

$$
\mathbb{P}\left(T^{2} \leq t^{2}\right) \geq 1 - \alpha_{0}
$$

$$
\alpha_{0} \geq 1 - \mathbb{P}\left(T^{2} \leq t^{2}\right)
$$
(34)

```
# R Pakete
library(foreign) # Dateneinlesen
\text{library}(\text{matlib})# Datenpräprozessierung
fname = file.path(getwd(), "10_Daten", "studienerfolg.sav") # Dateinamen
D = read.spss(fname, to.data.frame = T)  # Dateneinlesen<br>Y = rbind(D$X1[D$Gruppe == "ungenügend"],  # Y_{i_1} IQ Test Score
         \frac{y}{f_1} = rbind(D$X1[D$Gruppe == "ungenügend"], \frac{y}{f_1} \frac{y}{f_2} \frac{z}{f_1} IQ Test Score<br>D$X2[D$Gruppe == "ungenügend"]) \frac{y}{f} \frac{y}{f_2} A \frac{z}{f_1} Aath Test Score
                D$X2[D$Gruppe == "ungenügend"])
# Testparameter
m = nrow(Y) # Dimensionalität der Zufallsvektoren/Daten
n = ncol(Y) # Anzahl der Datenpunkte
nu = (n-m)/(m*(n-1)) # Parameter<br>mu_0 = matrix(c(60,60), nrow = 2) # HO Hypothesenparameter ("Normwert")
mu_0 = matrix(c(60, 60), nrow = 2 alpha 0 = 0.05
                                                           alpha_0 = 0.05 # Signifikanzlevel
k_alpha_0 = (1/nu)*qf(1-alpha_0,m,n-m)# Testevaluation
j_n = matrix(rep(1,n), nrow = n) # 1_n
I_n = diag(n) # I_n<br>J_n = matrix(rep(1,n^2), nrow = n) # I f_nJ_n = matrix(rep(1,nˆ2), nrow = n) # 1_{nn}
Y_{\text{bar}} = (1/n) * (Y \frac{N}{N} \mathbf{i} n)C = (1/(n-1))*(Y \n% (I_n-(1/n)*J_n) \n% (Y)) # Stichprobenkovarianzmatrix
T2 = n*t(Y_bar - mu_0) %*% inv(C) %*% (Y_bar - mu_0) # Tˆ2 Statistik
if(T2 > k\_alpha_0){<br>
pti = 1   # Test 1_{T^2 >= k_alpha_0}<br>
# Ablehnen von H_0
                                                           phi = 1 # Ablehnen von H_0
} else {
   phi = 0 # Nicht Ablehnen von H_0
}
p = 1 - pf(nu*T2,m,n-m) # p-Wert
```

```
# Ausgabe
cat("Y_bar = ", Y_bar,"\ln C = "\, C,<br>"\nT^2 = ", T2,
    "\nabla_0 = "\nabla_0,"\nk = ", k_alpha_0,<br>"\nphi = ", phi,
    "\n\ln p = "\n\r
```

```
Y_bar = 51.947.4<br>Y_c = 98.2 - 4.11= 98.2 - 4.11 - 4.11 319
T^2 = 17.8
\begin{array}{ccc} \text{alpha}_0 = 0.05 \\ \text{k} = 8.2 \end{array}R = 8.2phi = 1\bar{p} = 0.00482
```
Anwendungsbeispiel mit MVTests::OneSampleHT2()

Y = D[1:15,2:3] *# Dataframe von Interesse*

```
library(MVTests) # R Pakete
phi = OneSampleHT2(Y, mu_0, alpha_0)
# Ausgabe
cat("Y bar = " , phi$Descriptive[2,],"\n\tan^{-2} = ", phi$HT2,
   "\nalpha_0 = ", phi$alpha,
   "\n\overline{\phantom{a}}\n= " , \text{phisF},"\ln p = ", phi$p.value)
```
Y bar =  $51.9$  47.4  $T^2$  = 17.8  $\begin{array}{rcl} \mathtt{alpha\_0} & = & 0.05 \\ \mathtt{k} & = & 8.27 \end{array}$  $= 8.27$ p = 0.00482

Multivariate Datenanalyse | © 2022 Dirk Ostwald CC BY-NC-SA 4.0 | Folie 45

Wir betrachten die Testgütefunktion

$$
q_{\phi}: \mathbb{R}^{m} \to [0, 1], \mu \mapsto q_{\phi}(\mu) := 1 - F(\nu k; \delta_{\mu}, m, n - m)
$$
 (35)

bei kontrolliertem Testumfang, also für

$$
k_{\alpha_0} := \nu^{-1} F^{-1} (1 - \alpha_0; m, n - m)
$$
 (36)

mit festem *α*<sup>0</sup> als Funktion des Nichtzentralitätsparameters und des Stichprobenumfangs. Namentlich  $\mathsf{h}$ ängt hier  $k_{\alpha_0}$  auch von  $n$  ab.

Es ergibt sich die bivariate reellwertige Funktion

$$
\pi: \mathbb{R} \times \mathbb{N} \to [0, 1], (\delta_{\mu}, n) \mapsto \pi(\delta_{\mu}, n) := 1 - F(\nu k_{\alpha_0}; \delta_{\mu}, m, n - m)
$$
 (37)

Bei festgelegtem  $\alpha_0$  hängt die Powerfunktion des Einstichproben-T $^2$ -Tests also vom unbekannten Wert *δµ*, von der Datendimensionalität *m* und von der Stichprobengröße *n* ab. Wir evaluieren und visualisieren diese Abhängigkeiten untenstehend.

```
# Szenariospezifikationen
a_0_all = c(0.05,0.01) # \alpha_0 raum
d_mu_min = 0 # \delta_\mu Minimum
d_mu_max = 20 # \delta_\mu Maximum
                                                   d_mu_res = 30 # \delta_\mu Auflösung
d_mu_all = seq(d_mu_min, d_mu_max, len = d_mu_res) # \delta_\mu d Raum
n_min = 5 # n Minimum
n_max = 20 <br>n_res = 30 <br># n Auflösun
                                                   n_res = 30 # n Auflösung
n_all = seq(n_min,n_max, len = n_res) # n Raum
m_a11 = c(2,4)# Evaluation der Powerfunktion
pi = array(dim = c(d_mu_res, n_res, 2,2)) # Powerfunktionsarray
for (a in 1:length(a_0_all)){
  for (l in 1:length(m_all)){ # m Iterationen
     for(i in 1:length(d_mu_all)){ # \delta_\mu Iterationen
        for(j in 1:length(n_all)){ \frac{m}{m} = m all[1]
           m = m_all[l] # Datendimensionalität
           n = n_all[j] # Stichprobenumfang
                                                   d_mu = d_mu_all[i] # wahrer, aber unbekannter, Parameter
           nu =(n-m)/(m*(n-1)) # Parameter<br>alpha 0 = a 0 all [a] # Samaftikanzlevel
           alpha_0 = a_0_all[a] <br>k alpha_0 = (1/nu)*af(1-a) pha_0, m, n-m) <br># kritischer Wert
           k alpha 0 = (1/nu)*qf(1-a) (1-alpha(0, m, n-m)pi[i,j,l,a] = 1 - pf(nu*k_alpha_0, m, n-m, d_mu)}}}} # Powerfunktionswert
```
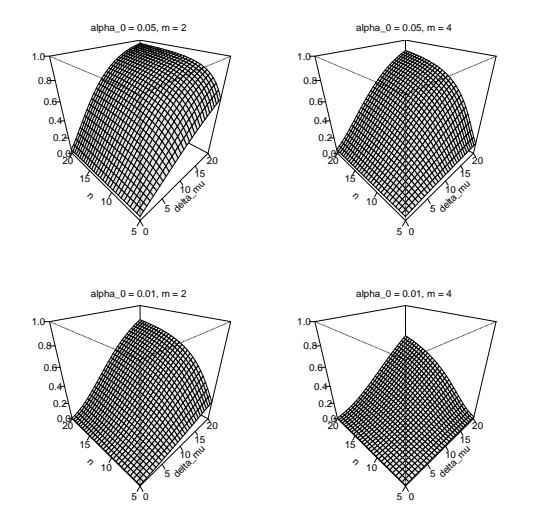

#### Praktisches Vorgehen

Mit größerem *n* steigt die Powerfunktion des Tests an

- Ein großer Stichprobenumfang ist besser als ein kleiner Stichprobenumfang.
- Kosten für die Erhöhung des Stichprobenumfangs werden aber nicht berücksichtigt.

⇒ Die Theorie statistischer Hypothesentests ist nicht besonders lebensnah.

Die Powerfunktion hängt vom wahren, aber unbekannten, Parameterwert  $\delta_\mu=n(\mu-\mu_0)^T\Sigma^{-1}(\mu-\mu_0)$  ab.

⇒ Wenn man *δµ* schon kennen würde, würde man den Test nicht durchführen.

Generell wird folgendes Vorgehen favorisiert

- Man legt das Signifikanzlevel *α*<sup>0</sup> fest und evaluiert die Powerfunktion.
- $\bullet$  Man wählt einen Mindestparameterwert  $δ^*_\mu$ , den man mit  $π(δ_\mu,n) = β$  detektieren möchte.
- Ein konventioneller Wert ist *β* = 0*.*8.
- Man liest die für  $\pi(\delta_\mu = \delta_\mu^*, n) = \beta$  nötige Stichprobengröße *n* ab.

Praktisches Vorgehen

```
# Szenariospezifikation
n_min = 5 # n Minimum
n_max = 20 # n Maximum
n_res = 1e2 # n Auflösung
n = seq(n\_min, n\_max, len = n\_res) alpha_0 = 0.05alpha_0 = 0.05 # Signifikanzlevel
# Poweranalyse
m = 2 # Datendimensionalität
d_mu_fix = 12 # fester Nichtzentralitätsparameter
      n = (n-m)/(m*(n-1)) <br>
m = (1/nu)*af(1-a/bha 0, m.n-m) <br>
m = (1/nu)*af(1-a/bha 0, m.n-m) <br>
m = (1/nu)*af(1-a/bha 0, m.n-m)k_alpha_0 = (1/nu)*qf(1-alpha_0,m,n-m) # kritischer Wert
pi_n = 1 - pf(nu*k_alpha_0, m, n-m, d_mu_fix) heta = 0.8beta = 0.8 # gewünschter Powerfunktionswert
i = 1 # Indexinitialisierung
n_min = NaN<br>
while(pi_n[i] < beta){<br>
# minimales n Initialisierung<br>
# Solange \pi(\delta_\mu*,n) \end{mu*,n) \end{mu*,n}
                                            while(pi_n[i] < beta){ # Solange \pi(\delta_\mu*,n) < \beta
  n_min = n[i] # Aufnahme des minimal nötigen ns
  i = i + 1 # und Erhöhung des Indexes
}
cat("Minimal nötiges n =", ceiling(n_min)) # Ausgabe
```

```
Minimal nötiges n = 17
```
### Praktisches Vorgehen

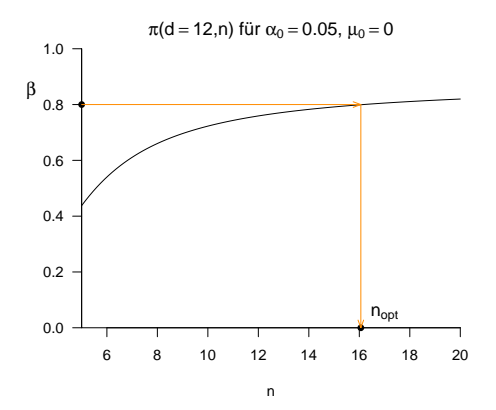

Vorbemerkungen

 $E$ instichproben-T<sup>2</sup>-Tests

# **Zweistichproben-T**<sup>2</sup> **-Tests**

Univariates vs. multivariates Testen

Selbstkontrollfragen

Zweistichproben-T<sup>2</sup> -Tests **bei unabhängigen Stichproben**

#### Anwendungsszenario

- **Zwei Stichproben** experimenteller Einheiten.
- Annahme unabhängiger und identisch nach  $N(\mu_1, \Sigma_1)$  und  $N(\mu_2, \Sigma_2)$  verteilter Daten.
- $\mu_1, \Sigma_1, \mu_2, \Sigma_2$  unbekannt.
- Quantifizieren der Unsicherheit beim inferentiellen Vergleich von *µ*<sup>1</sup> und *µ*<sup>2</sup> beabsichtigt.

### Anwendungsbeispiele

• Gruppenvergleich von BDI und Glukokortikoid Daten

 $\circ$   $\mu_1 \neq \mu_2$  als Evidenz für multivariate Gruppenunterschiede

• Gruppenvergleich von Testdaten bei erfolgreichen vs. nicht-erfolgreichem Studienabschluss

 $\circ$   $\mu_1 \neq \mu_2$  als Evidenz für multivariate Gruppenunterschiede

Mögliche Modellszenarien

- Annahme identischer Kovarianzmatrixparameter
- Annahme eines bekannten Varianzverhältnisses
- Keine Annahmen zu Varianzen

Mögliche Hypothesenszenarien

- $H_0: \mu_1 = \mu_2$  und  $H_1: \mu_1 \neq \mu_2$
- $H_0: \mu_1 \leq \mu_2$  und  $H_1: \mu_1 > \mu_2$
- $H_0: \mu_1 \geq \mu_2$  und  $H_1: \mu_1 < \mu_2$

## Hier betrachtetes Modellszenario

- Annahme identischer Kovarianzmatrixparameter
- Annahme eines bekannten Varianzverhältnisses
- Keine Annahmen zu Varianzen

### Hier betrachtetes Hypothesenszenario

- $H_0: \mu_1 = \mu_2$  und  $H_1: \mu_1 \neq \mu_2$
- $H_0: \mu_1 \leq \mu_2$  und  $H_1: \mu_1 > \mu_2$
- $H_0: \mu_1 \geq \mu_2$  und  $H_1: \mu_1 < \mu_2$

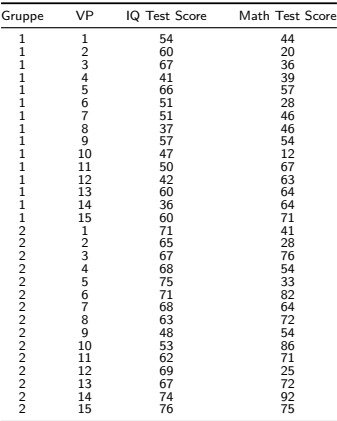

Unterschiede zwischen den (IQ Test Score, Math Test Score) Erwartungswertparametern zwischen Gruppen?

*# Deskriptivstatistik* library(foreign) *# R Paket* library(ellipse) *# R Paket* library(matlib) *# R Paket* fname = file.path(getwd(), "10\_Daten", "studienerfolg.sav") *# Dateiname* D = read.spss(fname, to.data.frame = T) *# Dateneinlesen* m = 2 *# Datendimensionalität* n = 15 *# Datenpunkte pro Gruppe* n\_1 = n *# Datenpunkte Gruppe 1*  $n_2$  = n<br> $j_n$  = matrix(rep(1,n), nrow = n)<br> $j_n$  = matrix(rep(1,n), nrow = n)<br> $\# 1_n$  $j_n$  = matrix(rep(1,n), nrow = n)  $\# l_n$ <br>
In = diag(n)  $\# l_n$ I\_n = diag(n) *# I\_n* J\_n = matrix(rep(1,nˆ2), nrow = n) *# 1\_{nn}* Y\_1 = t(as.matrix(D[D\$Gruppe == "ungenügend", 2:3])) *# Daten Gruppe 1*  $\begin{array}{lll} \texttt{= t(as.matrix(D[D$6ruppe == "gut", 2:3])) & # Daten Gruppe 2 \\ \texttt{= (1/n)*(Y 1 %*X i n)} & # Stichprobennittel \\ \end{array}$  $Y_1$ **bar** =  $(1/n)*(Y_1 * n)$  *# Stichprobenmittel*<br> $Y_2$  bar =  $(1/n)*(Y_2 * n)$  *# Stichprobenmittel* Y\_2\_bar = (1/n)\*(Y\_2 %\*% j\_n) *# Stichprobenmittel*  $C_1$  =  $(1/(n_1-1))*(Y_1 1)*(1 (n_1-1)/N)(1 (n_1-1)/N)(1 (n_1-1)/N)(1 (n_1-1)/N)(1 (n_1-1)/N)(1 (n_1-1)/N)(1 (n_1-1)/N)(1 (n_1-1)/N)(1 (n_1-1)/N)(1 (n_1-1)/N)(1 (n_1-1)/N)(1 (n_1-1)/N)(1 (n_1-1)/N)(1 (n_1-1)/N)(1 (n_1-1)/N)(1 (n_1-1)/N)(1 (n_1-1)/N)(1 (n_1-1)/N)(1 (n_1-1)/N)(1 (n_1$  $C_2$  =  $(1/(n_2-1))*(Y_2 \n\}/*(Y_{n_1-1}(1/n)*J_n) \n\*/*(Y_2))$  # Stichprobenkovarianzmatrix<br>  $C$  =  $((n_1-1)*C_1+(n_2-1)*C_2)/(n_1+n_2-2)$  # Gepoolte Stichprobenkovarianzmatrix C =  $((n_1-1)/C_1+(n_2-1)*C_2)/(n_1+n_2-2)$ <br>D =  $+(Y + n)r - Y + 2$ D = t(Y\_1\_bar - Y\_2\_bar) %\*% inv(C) %\*% (Y\_1\_bar - Y\_2\_bar) *# Mahalanobis Distanz # Ausgabe*  $cat("Y_1 bar =", Y_1 bar,$  $"\nT_2bar =", Y_2bar, \n"\nT_2 =", p)$  $=$ ", D)  $Y_1$  bar = 51.9 47.4  $Y_2$ -bar = 66.5 61.7<br>D = 3.33  $= 3.33$ 

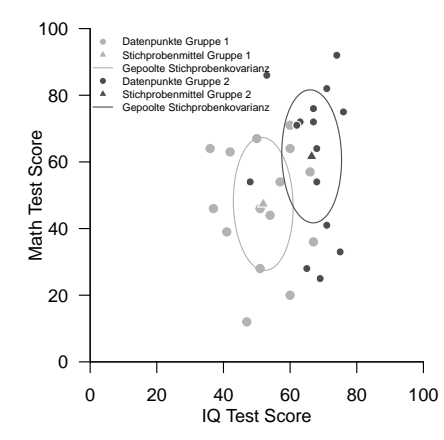

Gliederung (vgl. [\(12\) Hypothesentests\)](https://bit.ly/32ZUAiy)

- (1) Statistisches Modell in klassischer Form
- (2) Statistisches Modell in generativer Form
- (3) Testhypothesen, Teststatistik, Test
- (4) Analyse der Teststatistik
- (5) Analyse der Testgütefunktion
- (6) Testumfangkontrolle
- (7) p-Werte

Zur Wiederholung des univariaten Falls, siehe [\(14\) Zweistichproben-T-Tests](https://bit.ly/3qXv2eB)

#### (1) Statistisches Modell in klassischer Form

*Y*<sub>11</sub>*, ..., Y*<sub>1*n*<sub>1</sub></sub> ∼ *N*(*µ*<sub>1</sub>, Σ) sei eine Stichprobe eines multivariaten Normalverteilungsmodells mit unbekanntem Erwartungswertparameter *<sup>µ</sup>*<sup>1</sup> <sup>∈</sup> <sup>R</sup>*<sup>m</sup>* und unbekanntem Kovarianzmatrixparameter Σ <sup>∈</sup> <sup>R</sup>*m*×*<sup>m</sup>* p.d. *Y*<sub>21</sub>*, ..., Y*<sub>2*n*2</sub> ∼ *N*( $\mu$ <sub>2</sub>, Σ) sei eine weitere Stichprobe eines multivariaten Normalverteilungsmodells mit unbekanntem Erwartungswertparameter *<sup>µ</sup>*<sup>2</sup> <sup>∈</sup> <sup>R</sup>*<sup>m</sup>* und unbekanntem Kovarianzmatrixparameter <sup>Σ</sup> <sup>∈</sup> <sup>R</sup>*m*×*<sup>m</sup>* p.d. Die Kovarianzmatrixparameter beider Stichproben werden also als identisch vorausgesetzt. Der Parameter von Interesse ist  $(\mu_1, \mu_2)$ , der Parameterraum des Modells ist  $\Theta := \mathbb{R}^m \times \mathbb{R}^m$ .

#### (2) Statistisches Modell in generativer Form

Es sei

$$
Y_{ij} = \mu_i + \varepsilon_{ij} \text{ mit } \varepsilon_{ij} \sim N(0, \Sigma) \text{ für } i = 1, 2 \text{ und } j = 1, ..., n_i \tag{38}
$$

wobei

- *i* die Stichproben indiziert,
- *j* die experimentellen Einheiten indiziert,
- *n<sup>i</sup>* die Stichprobengrößen sind,
- *Yij* beobachtbare Zufallsvariablen sind,
- *<sup>µ</sup><sup>i</sup>* <sup>∈</sup> <sup>R</sup>*<sup>m</sup>* feste Erwartungswertparameter der Stichprobenvariablen sind
- Σ ∈ R*m*×*<sup>m</sup>* p.d. der identische Kovarianzmatrixparameter über Stichproben, und
- *εij* unabhängige multivariat-normalverteilte nicht-beobachtbare Zufallsvariablen sind.

Der Zusammenhang zwischen klassischer und generativer Modellform ergibt sich analog zum Einstichprobenfall.

### (3) Testhypothesen, Teststatistik, Test

Wir betrachten die einfache Nullhypothese

$$
H_0: \mu_1 = \mu_2 \Leftrightarrow \Theta_0 := \{ (\mu_1, \mu_2) \in \mathbb{R}^m \times \mathbb{R}^m | \mu_1 = \mu_2 \}
$$
 (39)

und die zusammengesetzte Alternativhypothese

$$
H_1: \mu_1 \neq \mu_2 \Leftrightarrow \Theta_1 := \{(\mu_1, \mu_2) \in \mathbb{R}^m \times \mathbb{R}^m | \mu_1 \neq \mu_2\}
$$
\n
$$
\tag{40}
$$

Weiterhin betrachten die Zweistichproben- $T^2$ -Teststatistik

$$
T^{2} := \frac{n_{1}n_{2}}{n_{1}+n_{2}} \left(\bar{Y}_{1} - \bar{Y}_{2}\right)^{T} C^{-1} \left(\bar{Y}_{1} - \bar{Y}_{2}\right)
$$
\n(41)

wobei für  $i = 1, 2$  und respektiven Stichprobenkovarianzmatrizen  $C_1$  und  $C_2$ 

$$
\bar{Y}_i := \frac{1}{n_i} \sum_{j=1}^{n_i} Y_{ij} \text{ und } C := \frac{(n_1 - 1)C_1 + (n_2 - 1)C_2}{n_1 + n_2 - 2} \tag{42}
$$

die Stichprobenmittel und die gepoolte Stichprobenkovarianzmatrix, respektive, bezeichnen.

- $\bullet$   $\ T^2$  ist die mit den Stichprobenumfängen skalierte Mahalanobis Distanz von  $\bar{Y}_1$  und  $\bar{Y}_2$  hinsichtlich  $C.$
- Größere *T* <sup>2</sup> Werte ergeben sich für größere Abstände, geringere Kovarianzen und größere Stichprobenumfänge.

Schließlich definieren wir den kritischen Wert-basierten Test

$$
\phi(X) := 1_{\{T^2 \ge k\}}.\tag{43}
$$

Theorem (Verteilung der Zweistichproben- $T^2$  Statistik)

Für  $i = 1, 2$  seien  $Y_{i1}, ..., Y_{in_i} \sim N(\mu_i, \Sigma)$  mit  $\mu_i \in \mathbb{R}^m$  und  $\Sigma \in \mathbb{R}^{m \times m}$  p.d.,

$$
\nu := \frac{n_1 + n_2 - m - 1}{m(n_1 + n_2 - 2)}\tag{44}
$$

und die Zweistichproben-*T* <sup>2</sup>-Teststatistik sei definiert als

$$
T^2 := \frac{n_1 n_2}{n_1 + n_2} (\bar{Y}_1 - \bar{Y}_2)^T C^{-1} (\bar{Y}_1 - \bar{Y}_2)
$$
\n(45)

mit den Stichprobenmitteln  $\bar{Y}_i$  und der gepoolten Stichprobenkovarianzmatrix  $C.$  Dann gilt

$$
\nu T^2 \sim f(\delta, m, n_1 + n_2 - m - 1), \tag{46}
$$

wobei *f*(*δ, m, n*1 + *n*2 − *m* − 1) die nichtzentrale *f*-Verteilung mit Nichtzentralitätsparameter

$$
\delta := \frac{n_1 n_2}{n_1 + n_2} (\mu_1 - \mu_2)^T \Sigma^{-1} (\mu_1 - \mu_2)
$$
\n(47)

sowie mit Freiheitsgradparametern  $m$  und  $n_1 + n_2 - m - 1$  bezeichnet.

Bemerkungen

- Für einen Beweis verweisen wir auf Anderson (2003).
- $\bullet$  Für  $\mu_1 = \mu_2$  und damit  $\delta = 0$  entspricht  $f(\delta, m, n_1 + n_2 m 1)$  der *f*-Verteilung  $f(m, n_1 + n_2 m 1)$ .

# Theorem (WDF und KVF der Zweistichproben- $T^2$  Statistik)

Im Zweistichproben-*T* <sup>2</sup>-Testszenario sei

$$
\nu := \frac{n_1 + n_2 - m - 1}{m(n_1 + n_2 - 2)}\tag{48}
$$

Dann ist eine WDF der Zweistichproben- $T^2$  Statistik gegeben durch

$$
p_{T2}: \mathbb{R}_{\geq 0} \to \mathbb{R}, t^2 \mapsto p_{T2}(t^2) := \nu f(\nu t^2; \delta, m, n_1 + n_2 - m - 1)
$$
 (49)

und eine KVF der Zweistichproben- $T^2$  Statistik ist gegeben durch

$$
P_{T^2}: \mathbb{R}_{\geq 0} \to \mathbb{R}, t^2 \mapsto P_{T^2}(t^2) := Ft(\nu t^2; \delta, m, n_1 + n_2 - m - 1)
$$
\n<sup>(50)</sup>

Bemerkung

• Der Beweis erfolgt in Analogie zum Einstichproben-*T* <sup>2</sup>-Testszenario.

```
# Modellparameter
m = 2 # Dimensionalität der Zufallsvektoren/Daten
n = 15 # Anzahl Datenpunkte pro Stichprobe
n_1 = n # Anzahl Datenpunkte Stichprobe 1
n_2 = n # Anzahl Datenpunkte Stichprobe 1
mu_1 = matrix(c(1,1) , nrow = 2) # wahrer, aber unbekannter, Erwartungswertparameter
                                                                   mu_2 = matrix(c(2,2) , nrow = 2) # wahrer, aber unbekannter, Erwartungswertparameter
Signa = matrix(c(0.4, 0.1, 0.1, 0.4), nrow = 2, byrow = TRUE)# Simulation
library(MASS) # R Paket für multivariate Normalverteilungen
library(matlib) # R Paket für Matrizenrechnung
                                                                   nsim = 1e4 # Anzahl Simulationen/Datensatzrealisierungen
Y1b = matrix(rep(NaN,m*nsim), nrow = 2) # Stichprobenmittelarray
Y2b = matrix(rep(NaN,m*nsim), nrow = 2) # Stichprobenmittelarray
T2 = rep(NaN,nsim) # T2 Statistic Array # T2 Statistic Array # Tn # 1 n
j_n = matrix(rep(1,n), nrow = n) \frac{H}{I_n} = diag(n) \frac{H}{I_n}I_n = diag(n) # I_n
J_n = matrix(rep(1,nˆ2), nrow = n) # 1_{nn}
for(s in 1:nsim){ # Simulationsiterationen
    Y_1 = t(mvrnorm(n,mu_1,Sigma)) <br>
Y_2 = t(mvrnorm(n,mu_2,Sigma)) <br>
Y_2 + Y_1j \sim N(\mu_2,\Sigma), j = 1,...,n_2
                                                                   \# Y_2 \bar{j} \sim N(\mu_2, \sqrt{Sigma}), \bar{j} = 1, \ldots, n_2<br> \# StichprobenmittedY_1 bar = (1/n)*(Y_1 \cancel{k}\cancel{k}) in \cancel{k} (1/n)*(Y_2 \cancel{k}\cancel{k}) in \cancel{k} (1/n)*(Y_2 \cancel{k}\cancel{k}) in \cancel{k} (1/n)*(Y_1 \cancel{k}\cancel{k}) in \cancel{k} (1/n)*(Y_2 \cancel{k}\cancel{k}) in \cancel{k} (1/n)*(Y_1 \cancel{k}\cancel{k}\cancel{k}) in \cancel{k} (1/n)*(Y_2 \cancel{k}\cancel{k}\cancel{k}\cancel{k}\cancel{k}\cancel{k}\cancel{k}\cancel{k}\cancel{k}\cancel{k}\cancelY_2_bar = (1/n)*(Y_2 %*% j_n) # Stichprobenmittel
C_1 = (1/(n_1-1))*(Y_1 %*% (I_n-(1/n)*J_n) %*% t(Y_1)) # Stichprobenkovarianzmatrix
    C_2 = (1/(n_2-1))*(Y_2 \n% (I_n-(1/n)*J_n) \n% (Y_2) \n# Stichprobenkovarianzmatrix# Gepoolte Stichprobenkovarianzmatrix und T2 Statistik
    C = ((n_1-1)(n_2+1)+(n_2-1)+(n_2-2)/(n_1+n_2-2)<br>T2[s] = (((n_1+n_2)/(n_1+n_2))+(n_1+n_2-n_2)= ((n_1 * n_2) / (n_1 + n_2)) * t(Y_1 - n_2 - Y_2) bar) %*% inv(C) %*% (Y_1_bar-Y_2_bar))
    # Stichprobenmittel für Visualisierung
    Y1b[,s] = Y_1_barY2b[.s] = Y_2 bar
}
```
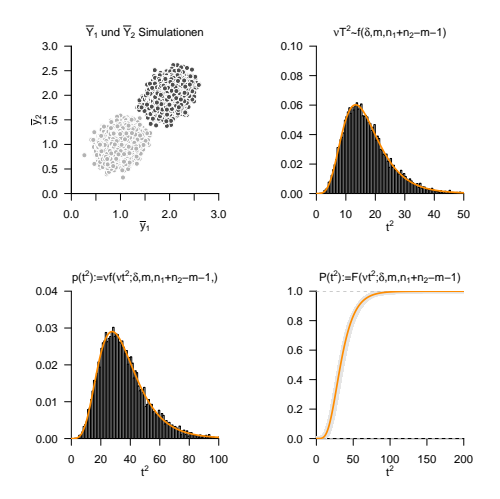

# Theorem (Testgütefunktion)

*ϕ* sei der im obigen Testszenario definiert Test. Dann ist die Testgütefunktion von *ϕ* gegeben durch

$$
q_{\phi}: \mathbb{R}^m \times \mathbb{R}^m \to [0, 1], \mu \mapsto q_{\phi}(\mu_1, \mu_2) := 1 - F(\nu k; \delta_{\mu_1, 2}, m, n_1 + n_2 - m - 1), \quad (51)
$$

wobei

$$
\nu := \frac{n_1 + n_2 - m - 1}{m(n_1 + n_2 - 2)}, \quad \delta_{\mu_{1,2}} := \frac{n_1 n_2}{n_1 + n_2} (\mu_1 - \mu_2)^T \Sigma^{-1} (\mu_1 - \mu_2)
$$
(52)

und *F* (·; *δµ*1*,*<sup>2</sup> *, m, n*1 + *n*2 − *m* − 1) die KVF der nichtzentralen *f*-Verteilung mit Freiheitsgradparametern *m*  $u$ und  $n_1 + n_2 - m - 1$  sowie mit Nichtzentralitätsparameter  $\delta_{\mu 1,2}$  bezeichnet.

#### Bemerkungen

- *q<sup>ϕ</sup>* kann zur Bestimmung kritischer Werte für einen erwünschten Testumfang genutzt werden.
- *q<sup>ϕ</sup>* kann zur Bestimmung der Testpower genutzt werden.

#### Beweis

Die Testgütefunktion des betrachteten Tests im vorliegenden Testszenario ist definiert als

$$
q_{\phi}: \mathbb{R}^m \times \mathbb{R}^m \to [0, 1], (\mu_1, \mu_2) \mapsto q_{\phi}(\mu_1, \mu_2) := \mathbb{P}_{\mu_1, \mu_2}(\phi = 1)
$$
 (53)

Da die Wahrscheinlichkeiten für *ϕ* = 1 und dafür, dass die zugehörige Teststatistik im Ablehnungsbereich des Tests liegt, gleich sind, benötigen wir also zunächst die Verteilung der Teststatistik. Wir haben oben aber bereits gesehen, dass für

$$
\nu := \frac{n_1 + n_2 - m - 1}{(m(n_1 + n_2 - 2)} \text{ und } \delta_{\mu_{1,2}} := \frac{n_1 n_2}{n_1 + n_2} (\mu_1 - \mu_2)^T \Sigma^{-1} (\mu_1 - \mu_2)
$$
(54)

gilt, dass

$$
\nu T^2 \sim f(\delta_{\mu_{1,2}}, m, n_1 + n_2 - m - 1). \tag{55}
$$

Der Ablehnungsbereich des betrachteten Tests ergibt sich als *A* :=]*k,* ∞[ Also ergibt sich

$$
q_{\phi}(\mu) = \mathbb{P}_{\mu}(\phi = 1)
$$
  
\n
$$
= \mathbb{P}_{\mu} (T^2 \in ]k, \infty[)
$$
  
\n
$$
= \mathbb{P}_{\mu} (T^2 > k)
$$
  
\n
$$
= 1 - \mathbb{P}_{\mu} (T^2 \le k)
$$
  
\n
$$
= 1 - F (\nu k; \delta_{\mu 1, 2}, m, n_1 + n_2 - m - 1)
$$
\n(56)

Beispiele

$$
m:=2, n_1:=15, n_2:=15, \mu_2:=\begin{pmatrix}1\\1\end{pmatrix}, \Sigma:=\begin{pmatrix}1&0\\0&1\end{pmatrix},
$$

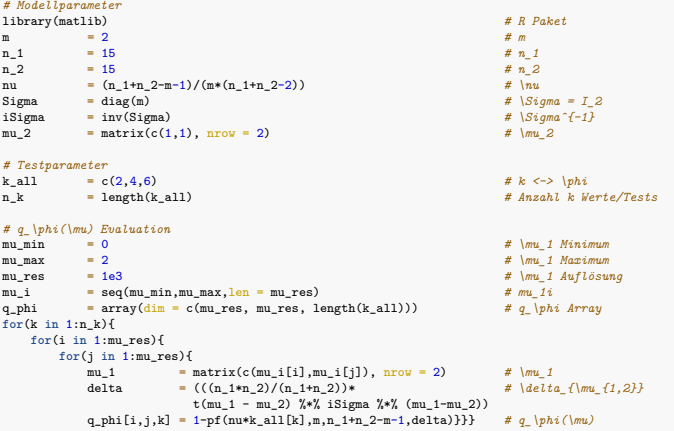

Beispiele

$$
m := 2, n_1 := 15, n_2 := 15, \mu_2 := \begin{pmatrix} 1 \\ 1 \end{pmatrix}, \Sigma := \begin{pmatrix} 1 & 0 \\ 0 & 1 \end{pmatrix}
$$

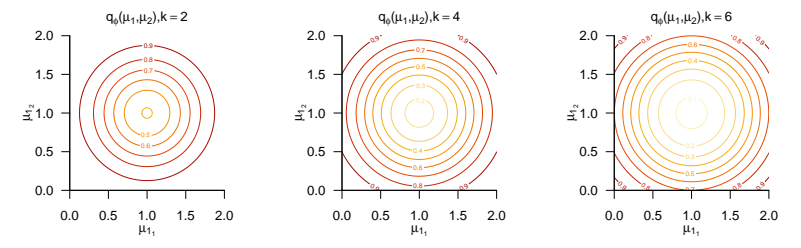

# Theorem (Testumfangkontrolle)

*ϕ* sei der im obigen Testszenario definierte Test. Dann ist *ϕ* ein Level-*α*0-Test mit Testumfang *α*0, wenn der kritische Wert definiert ist durch

$$
k_{\alpha_0} := \frac{1}{\nu} F^{-1} \left( 1 - \alpha_0; m, n_1 + n_2 - m - 1 \right) \tag{57}
$$

wobei *<sup>F</sup>* <sup>−</sup>1(·; *m, n*<sup>1</sup> + *<sup>n</sup>*<sup>2</sup> <sup>−</sup> *<sup>m</sup>* <sup>−</sup> 1) die inverse KVF der *<sup>f</sup>*-Verteilung mit Freiheitsgradparametern *<sup>m</sup>* und  $n_1 + n_2 - m - 1$  ist.

#### Bemerkung

• Der Beweis erfolgt analog zum Einstichprobenszenario.

**Wahl von** 
$$
k_{\alpha_0} := \frac{1}{\nu} F^{-1} (1 - \alpha_0; m, n_1 + n_2 - m - 1)
$$
 mit  $m = 2, n_1 = 15, n_2 = 15, \alpha_0 := 0.05$ 

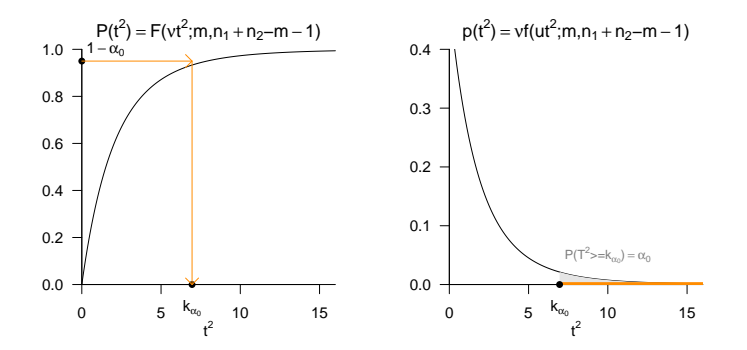

```
# Modellparameter bei Zutreffen von H0
m = 2 # Dimensionalität der Zufallsvektoren/Dat
n = 15 # Anzahl Datenpunkte pro Stichprobe
n_1 = n # Anzahl Datenpunkte Stichprobe 1
n_2 = n # Anzahl Datenpunkte Stichprobe 1
mu_1 = matrix(c(1,1) , nrow = 2) # wahrer, aber unbekannter, Erwartungswertparameter
                                                              mu_2 = mu_1 # wahrer, aber unbekannter, Erwartungswertparameter
Signa = matrix(c(0.4, 0.1, 0.1, 0.4), nrow = 2, byrow = TRUE)# Testparameter
nu = (n_1+n_2-m-1)/(m*(n_1+n_2-2)) # \nu
alpha_0 = 0.05 # Signifikanzlevel
k_alpha_0 = (1/nu)*qf(1-alpha_0,m,n_1+n_2-m-1) # kritischer Wert
# Simulation
library(MASS) # R Paket für multivariate Normalverteilungen
library(matlib) # R Paket für Matrizenrechnung
                                                              nsim = 1e4 # Anzahl Simulationen/Datensatzrealisierungen
Y1b = matrix(rep(NaN,m*nsim), nrow = 2) # Stichprobenmittelarray
Y2b = matrix(rep(NaN,m*nsim), nrow = 2) <br>phi = rep(NaN,nsim) <br># phi Array
phi = rep(NaN,nsim) # phi Array
j_n = matrix(rep(1,n), nrow = n) \frac{f}{x} \cdot \frac{f}{n}<br>
I_n = diag(n) \frac{f}{x} \cdot \frac{f}{n}I_n = diag(n) # I_n
J_n = matrix(rep(1,n<sup>o</sup>2), nrow = n)<br>for(s in 1:nsim){
   for(s in 1:nsim){ # Simulationsiterationen
   Y_1 = t(mvrnorm(n,mu_1,Sigma)) # Y_1j \sim N(\mu_1,\Sigma), j = 1,...,n_1
                                                              \ddot{x} \overline{Y_2} \ddot{y} \sim N(\overline{m_2}), \overline{S_2} \ddot{y} = 1,...,n_2
   Y_1_bar = (1/n)*(Y_1 %*% j_n) # Stichprobenmittel
   Y_2<sup>1</sup> bar = (1/n)*(Y_2 X^*<sub>4</sub> Y_1)<br>
Y_2 = (1/(n 1-1))*(Y_1 X^*<sup>x</sup> (1 n-(1/n)*J n) X^*x t(Y 1)) # Stichprobenkovarianzmatrix
   C_1^- = (1/((n_1-1))^*(Y_1^T^*)* (I_n-(1/n)*J_n) \# (Y_1)) # Stichprobenkovarianzmatrix<br>C_2 = (1/(n_1-2-1))*(Y_2)^**(T_n-(1/n)*J_n) \# Y_1(Y_2)) # Stichprobenkovarianzmatrix
   C_2 = (1/(n_2-1))*(Y_2)*(N_1n-(1/n)*J_n)*(N_1+T_2)) # Stichprobenkovarianzmatrix<br>
C = ((n_1-1)*C_1+(n_2-1)*C_2)/(n_1+n_2-2) # Gepoolte Stichprobenkovarianzmatrix
   C = ((n_1-1)*C_1+(n_2-1)*C_2)/(n_1+n_2-2) # Gepoolte Stick<br>T2 = (((n_1+n_2)/(n_1+n_2))* + T2 Statistic
           = ((n_1+n_2)/(n_1+n_2))*
            t(Y_I_bar-Y_2_bar) %*% inv(C) %*% (Y_1_bar-Y_2_bar))<br>alpha 0) fphi[s] = 1} else fphi[s] = 0} # Evaluation von phi
   if(T2 > k alpha<sup>0</sup>){phi<sup>[s]</sup> = 1} else {phi<sup>[s]</sup> = 0}
}
cat("\nKritischer Wert =", k_alpha_0,
   "\nGeschätzter Testumfang alpha =", mean(phi))
```
Kritischer Wert = 6.96 Geschätzter Testumfang alpha = 0.0476
## (6) Testumfangkontrolle

## Praktisches Vorgehen

 $\bullet$  Man nimmt an, dass zwei vorliegende Datensätze  $y_{11},...,y_{1n_1}$  und  $y_{21},...,y_{2n_2}$  Realisationen von *m*-dimensionalen Zufallsvektoren

$$
Y_{11},...,Y_{1n_1} \sim N(\mu_1, \Sigma) \text{ und } Y_{21},...,Y_{2n_2} \sim N(\mu_2, \Sigma) \tag{58}
$$

mit unbekannten Parametern *µ*1*, µ*2*,* Σ sind.

- Man möchte entscheiden, ob eher  $H_0: \mu_1 = \mu_2$  oder  $H_1: \mu_1 \neq \mu_2$  zutrifft.
- $\bullet$  Man wählt ein Signifikanzlevel  $\alpha_0$  und bestimmt den zugehörigen kritischen Wert  $k_{\alpha_0}.$
- Anhand von  $m, n_1, n_2, \overline{Y}_1, \overline{Y}_2$  und der gepoolten Stichprobenstandardabweichung *C* berechnet man die Realisierung der Zweistichproben-T $^2$ -Teststatistik  $t^2$ .
- $\bullet$  Wenn  $t^2$  größer als  $k_{\alpha_0}$  ist lehnt man die Nullhypothese ab, andernfalls lehnt man sie nicht ab.
- $\bullet$  Die oben entwickelte Theorie des Zweistichproben-T- $^{2}$ Tests garantiert dann, dass man in höchstens *α*<sup>0</sup> · 100 von 100 Fällen die Nullhypothese fälschlicherweise ablehnt.

## (7) p-Werte

Bestimmung des p-Wertes

- Per Definition ist der p-Wert das kleinste Signifikanzlevel *α*0, bei welchem man die Nullhypothese basierend auf einem vorliegenden Wert der Teststatistik ablehnen würde.
- $\bullet$  Bei  $T^2 = t^2$  würde  $H_0$  für jedes  $\alpha_0$  mit  $t^2 \geq \frac{1}{\nu} F^{-1}(1 \alpha_0; m, n_1 + n_2 m 1)$  abgelehnt werden. Für diese *α*<sup>0</sup> gilt, wie analog im Eintsichprobenstzenario gezeigt

$$
\alpha_0 \ge \mathbb{P}\left(T^2 \ge t^2\right) \tag{59}
$$

• Das kleinste 
$$
\alpha_0 \in [0,1]
$$
 mit  $\alpha_0 \geq \mathbb{P}\left(T^2 \geq t^2\right)$  ist dann  $\alpha_0 = \mathbb{P}(T^2 \geq t^2)$ , also folgt

$$
\text{p-Wert } = \mathbb{P}\left(T^2 \ge t^2\right) = 1 - F(\nu t^2; m, n_1 + n_2 - m - 1) \tag{60}
$$

• Zum Beispiel ergibt sich bei

\n- • 
$$
m = 2
$$
,  $n_1 = 15$  und  $n_2 = 15$  der p-Wert für  $t^2 = 5$  zu 0.11
\n- •  $m = 2$ ,  $n_1 = 15$  und  $n_2 = 15$  der p-Wert für  $t^2 = 7$  zu 0.05
\n- •  $m = 2$ ,  $n_1 = 99$  und  $n_2 = 99$  der p-Wert für  $t^2 = 5$  zu 0.09
\n- •  $m = 4$ ,  $n_1 = 15$  und  $n_2 = 15$  der p-Wert für  $t^2 = 7$  zu 0.21
\n

### Anwendungsbeispiel

```
# R Pakete
library(foreign) # Dateneinlesen
                                                     library(matlib) # Matrixalgebra
# Datenpräprozessierung
fname = file.path(getwd(), "10_Daten", "studienerfolg.sav") # Dateiname
D = read.spss(fname, to.data.frame = T) # Dateneinlesen
Y_1 = t(as.matrix(D[D$Gruppe == "ungenügend", 2:3]))   # Daten Gruppe 1<br>Y_2 = t(as.matrix(D[D$Gruppe == "gut", 2:3]))   # Daten Gruppe 2
        = t(as.matrix(D[D$Gruppe == "gut", 2:3]))
# Testparameter
m = 2 # Datendimensionalität
n = 15 # Datenpunkte pro Gruppe
n_1 = n # Datenpunkte Gruppe 1
       n = n \# Datenpunkte Gruppe 2<br>= (n 1+n 2-m-1)/(m*(n 1+n 2-2)) \# \nu
nu = (n_1+n_2-m-1)/(m*(n_1+n_2-2))<br>a lpha 0 = 0.05
                                                     alpha_0 = 0.05 # Signifikanzlevel
k_alpha_0 = (1/nu)*qf(1-alpha_0,m,n_1+n_2-m-1)# Testevaluation
j_n = matrix(rep(1,n), nrow = n) \# l_n<br>
I n = diag(n) \# I_nI_n = diag(n) # I_n<br>J_n = matrix(rep(1,n^2), nrow = n) # I f_nJ_n = matrix(rep(1,nˆ2), nrow = n) # 1_{nn}
Y_1_bar = (1/n)*(Y_1 % _t * % _t)_nY_2_bar = (1/n)*(Y_2 %*% j_n) # Stichprobenmittel
C_1 = (1/(n_1-1))*(Y_1 % (I_n-(1/n)*J_n) % (I_n-(1/n)*J_n) % (I_n-(1/n)*J_n)) # Stichprobenkovarianzmatrix
C_2 = (1/(\text{n} 2-1))*(Y_2) **% (I_n-(1/\text{n})*J_n) %*% t(Y_2)) # Stichprobenkovarianzmatrix
C = ((n_1-1)*(2-1)*(2)/(n_1+n_2-2) # Gepoolte Stichprobenkovarianzmatrix
T2 = (((n_1*n_2)/(n_1+n_2))* # Tˆ2 Statistik
         t(Y_1_bar-Y_2_bar) %*% inv(C) %*% (Y_1_bar-Y_2_bar))
if(T2 > k_alpha_0){phi = 1} else {phi = 0} # Test 1_{Tˆ2 > k_alpha_0}
p = 1 - pf(nu*T2,m,n_1+n_2-m-1) # p-Wert
```
#### Anwendungsbeispiel

```
# Ausgabe
cat("Y_1 bar = ", Y_1 bar,"\n\sqrt{nY_2_bar} = "\nY_2_bar,<br>"\nC = ", C,
     "\sqrt{n}T^2 = "T2,
     "\nalpha0 =", alpha0,
     "nk = ", k_alpha_0,
     "\nphi = ", phi,
"\np = ", p)
Y 1 bar = 51.9 47.4
Y^2 bar = 66.5 61.7
C = 78.7 - 8.94 - 8.94390T^2 = 25
\text{alpha}_0 = 0.05<br>
\text{k} = 6.96= 6.96\begin{array}{ccc} \text{phi} & = & 1 \\ \text{p} & = & 0 \end{array}= 0.000181
```
Anwendungsbeispiel mit MVTests::TwoSamplesHT2()

```
library(MVTests) # R Pakete
Y = D[c(1:15, 31:45), 2:3] # Dataframe von Inter<br>G = c(rep(1,15), rep(2,15)) # Gruppenindikatoren
  G = c(rep(1,15), rep(2,15)) # Gruppenindikatoren
phi = TwoSamplesHT2(Y,G, alpha<sub>-</sub>0)
# Ausgabe
cat("Y_1_bar = " , phi$Descriptive1[1,],"\n\n'\n2-bar = ", phi$Descriptive2[1,],
   "\n\tan^2 = ", phi$HT2,
   "\nalpha_0 = ", phi$alpha,
   "\n<sub>nk</sub> = " , <sub>phi</sub>"\ln p = ", phi$p.value)
```

```
Y_1<sub>bar</sub> = 51.9 47.4
Y 2 bar = 66.5 61.7
T^2 = 25
alpha_0 = 0.05k = 12.1p = 0.000181
```
Vorbemerkungen

 $E$ instichproben-T<sup>2</sup>-Tests

Zweistich proben- $T^2$ -Tests

# **Univariates vs. multivariates Testen**

Selbstkontrollfragen

## Gegeben sei ein Anwendungsszenario mit *n* Beobachtungen von *m* Variablen

Bei Durchführung von *m* univariaten Tests entsteht ein multiples Testproblem

- Induktion multipler Typ I und Typ II Fehlerraten (cf. Ostwald et al. (2019))
- Familywise Error Rate (FWER) =  $P(> 1$  Typ I Fehler)
- Bei unabhängigen Variablen bietet zur FWER Kontrolle die Bonferroni Korrektur an.
- Bei Durchführung eines multivariaten Tests entsteht kein multiples Testproblem.

Multivariate Tests beziehen Variablenkovarianzen explizit mit ein.

• Bei Durchführung von *m* univariaten Tests werden Variablenkorrelationen aktiv ignoriert.

Sollten *m* univariate Tests oder ein multivariater Test durchgeführt werden?

- Je nachdem, ob die Daten als multi- oder univariate Realisierung konzipiert werden.
- Je nachdem, welche geometrische Form des Annahmebereiches gewünscht ist.
- Prinzipiell sollte im wissenschaftlichen Diskurs überhaupt nicht getestet werden.

Wir betrachten in der Folge Simulationsszenarien mit  $m := 2$ .

```
# R Pakete
```
*# Modellparameter* m = 2 *# Dimensionalität der Zufallsvektoren/Daten* n = 15 *# Anzahl der Datenpunkte* mu = matrix(c(0,0) , nrow = 2) *# Erwartungswertparameter*

 $Signa = matrix(c(1,0,0,1), nrow = 2, byrow = TRUE)$ 

- *# Testparameter*
- nu =  $(n-m)/(m*(n-1))$ <br> *k* T<sup>2</sup> =  $(1/m)$  \* of  $(1-n)$  has m n-m)<br> *k* T<sup>2</sup>-Test *kritischer Wert*  $k_T2 = (1/nu)*qf(1-alpha, m, n-m)$ k\_Tu = qt(1-(1/2)\*alpha ,n-1) *# T-Test kritischer Wert unkorrigiert*

```
# Simulation der Testumfangkontrolle
```

```
phi = matrix(rep(NaN,nsim*5), nrow = 5) # Testentscheidungsarray
j_n = matrix(rep(1,n), nrow = n) \# l_n<br>
I n = diag(n) \# I_nI_n = diag(n) # I_n<br>J_n = matrix(rep(1.n<sup>o</sup>2), nrow = n) # I f_nJ_n = matrix(rep(1,n<sup>o</sup>2), nrow = n) f \circ r(s in 1;nsim){
   force in 1:nsim){<br>r i f t(mvrnorm(n,mu,Sigma)) <br># Y_i \sim N(\mu,\Sigma)
   Y_bar = (1/n)*(Y %_{b}j_n)<br>C = (1/(n-1))*(Y %_{b}i)C = (1/(n-1))*(Y %*% (I_n-(1/n)*J_n) %*% t(Y)) # Stichprobenkovarianzmatrix
   phi[1,s] = n*t(Y_bar) %*% inv(C) %*% (Y_bar) > k_T2 # Tˆ2-Test mit \mu_0
     y_bar = Y_bar[i] # Stichprobenmittel
     sigma_hat = sqrt(C[i,i]) # Stichprobenstandardabweichung
     phi[i+1,s] = abs(sqrt(n)*y_bar/sigma_hat) > k_Tu # Unkorrigierter T-Test mit \mu_0 = 0
     phi[i+3,s] = abs(sqrt(n)*y_bar/sigma_hat) > k_Tc}} # Korrigierter T-Test mit \mu_0 = 0
```
- library(MASS) *# R Paket für multivariate Normalverteilungen*
	- library(matlib) *# R Paket für Matrizenrechnung*
	-
	-
	-
	-
	- alpha = 0.05 *# Signifikanzlevel*
	-
	-
	-
	- k\_Tc = qt(1-(1/2)\*alpha/m,n-1) *# T-Test kritischer Wert Bonferonni korrigiert*

```
# Anzahl Simulation
\# Y_i \ \text{sim } N(\mu, \text{Sigma}), i = 1, \ldots, n<br>
\# Stichprobenmittedfor(i in 1:m){ # T-Test Iterationen
```
- 
- 

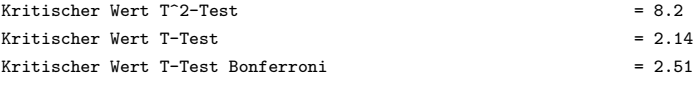

Geschätzte Typ I Fehlerwahrscheinlichkeit T^2-Test = 0.049

Geschätzte Typ I Fehlerwahrscheinlichkeit T-Test 1 unkorrigiert = 0.0474 Geschätzte Typ I Fehlerwahrscheinlichkeit T-Test 2 unkorrigiert = 0.0523 Geschätzte FWER T-Tests unkorrigiert  $= 0.0978$ 

```
Geschätzte Typ I Fehlerwahrscheinlichkeit T-Test 1 Bonferroni = 0.0245
Geschätzte Typ I Fehlerwahrscheinlichkeit T-Test 2 Bonferroni = 0.0264
Geschätzte FWER T-Tests Bonferroni = 0.0506
```
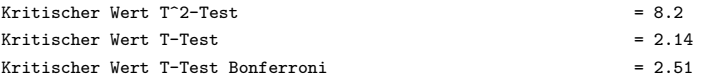

Geschätzte Typ I Fehlerwahrscheinlichkeit T^2-Test = 0.0445

Geschätzte Typ I Fehlerwahrscheinlichkeit T-Test 1 unkorrigiert = 0.0471 Geschätzte Typ I Fehlerwahrscheinlichkeit T-Test 2 unkorrigiert = 0.0465 Geschätzte FWER T-Tests unkorrigiert = 0.0675

Geschätzte Typ I Fehlerwahrscheinlichkeit T-Test 1 Bonferroni = 0.0214 Geschätzte Typ I Fehlerwahrscheinlichkeit T-Test 2 Bonferroni = 0.0226  $G$ eschätzte FWER T-Tests Bonferroni  $= 0.0226$ 

- Kovariabilität von Variablen reduziert die FWER.
- Die Bonferroni FWER Korrektur wird konservativ, also P(≥ 1 Typ I Fehler) *< α*0.

## Univariate vs. multivariate Einstichproben- $Z^{(2)}$ -Tests

Zur Visualisierung von Stichprobenmittel und Testentscheidung bieten sich (nur)  $Z^2$ -Test an. Z 2 -Test ≈ T 2 -Test mit als bekannt vorausgesetzter Kovarianzmatrix bei *Y<sup>i</sup>* ∼ *N*(*µ,* Σ).

 $\bullet$  Einstichproben- $Z^2$ -Teststatistik:

$$
Z^{2} := n(\bar{Y} - \mu_{0})^{T} \Sigma^{-1} (\bar{Y} - \mu_{0})
$$
\n(61)

 $\bullet$  Verteilung der Einstichproben- $Z^2$ -Teststatistik bei  $H_0: \mu = \mu_0$ :

$$
Z^2 \sim \chi^2(m) \tag{62}
$$

• Kritischer Wert für Testumfangkontrolle:

$$
k_{\alpha_0} := \Xi^{2^{-1}}(1 - \alpha_0; m)
$$
 (63)

wobei  $\Xi^{2^{-1}}$  die inversen KVF der  $\chi^2$  Verteilung bezeichnet.

```
# R Pakete
library(MASS) # R Paket für multivariate Normalverteilungen
                                                library(matlib) # R Paket für Matrizenrechnung
# Modellparameter
m = 2 # Dimensionalität der Zufallsvektoren/Daten
n = 15 # Anzahl der Datenpunkte
mu = matrix(c(0,0), nrow = 2)Sigma = matrix(c(1,0,0,1), nrow = 2, byrow = TRUE) # Kovarianzmatrixparameter
# Testparameter
                                                alpha = 0.05 # Signifikanzlevel
k_Z^2 = qchisq(1-a1pha, m)<br>k_Z^2 = qnorm(1-(1/2)*alpha)k_Zu = qnorm(1-(1/2)*alpha) # Z-Test kritischer Wert unkorrigiert
                                                k_Zc = qnorm(1-(1/2)*alpha/m) # Z-Test kritischer Wert Bonferonni korrigiert
# Simulation der Testumfangkontrolle
                                                nsim = 2e3 # Anzahl Simulation
YB = matrix(rep(NaN,nsim*2), nrow = 2) # Stichprobenmittelarray
phi = matrix(rep(NaN,nsim*5), <u>nrow</u> = 5)  # Tes<br>i n = matrix(rep(1,n), <u>nrow</u> = n)  # 1 n
j_n = matrix(rep(1,n), nrow = n) \# l_n<br>
I n = diag(n) \# I_nI_n = diag(n)J_n = matrix(rep(1,nˆ2), nrow = n) # 1_{nn}
for(s in 1:nsim){ # Simulationsiterationen
   Y = t(mvrnorm(n,mu,Sigma)) # Y_i \sim N(\mu,\Sigma), i = 1,...,n
   YB[,s] = (1/n)*(Y %*% j_n) # Stichprobenmittel
   phi[1,s] = (n*t(YB[,s])%*%inv(Sigma)%*%YB[,s]) > k_Z2 # Tˆ2-Test mit \mu_0
   for(i in 1:m){ # T-Test Iterationen
    y_bar = YB[i,s] # Stichprobenmittel
    sigma = sqrt(Sigma[i,i]) # Stichprobenstandardabweichung
    phi[i+1,s] = abs(sqrt(n)*y_bar/sigma) > k_Zu # Unkorrigierter T-Test mit \mu_0 = 0
    phi[i+3,s] = abs(sqrt(n)*y_bar/sigma) > k_Zc}} # Korrigierter T-Test mit \mu_0 = 0
```
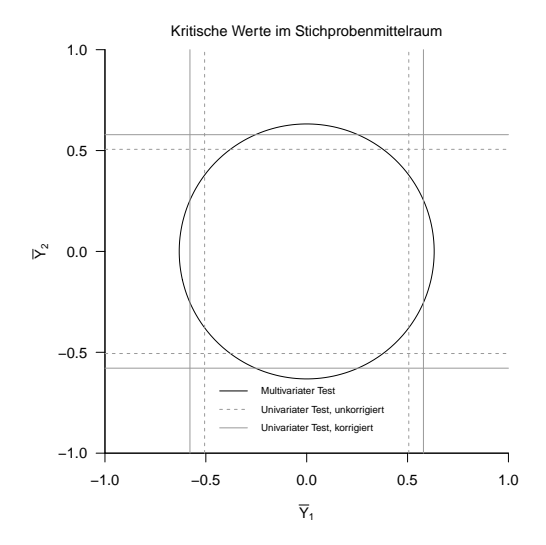

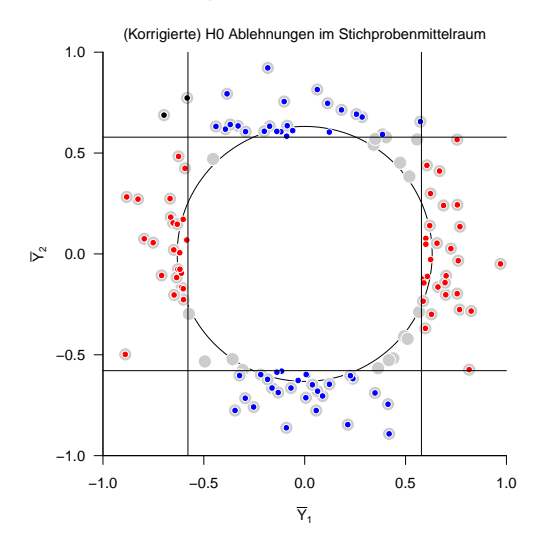

 $\phi(Y) = 1$ ,  $\bullet \phi(Y_1) = 1$ ,  $\bullet \phi(Y_2) = 1$ ,  $\bullet \phi(Y_1) = 1$  und  $\phi(Y_2) = 1$ 

Multivariate Datenanalyse | © 2022 Dirk Ostwald CC BY-NC-SA 4.0 | Folie 85

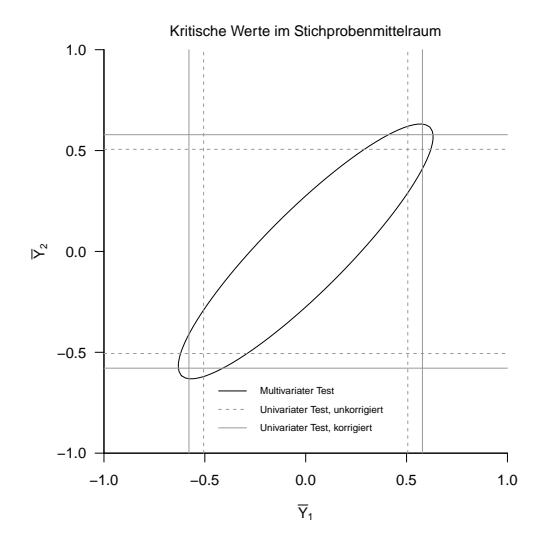

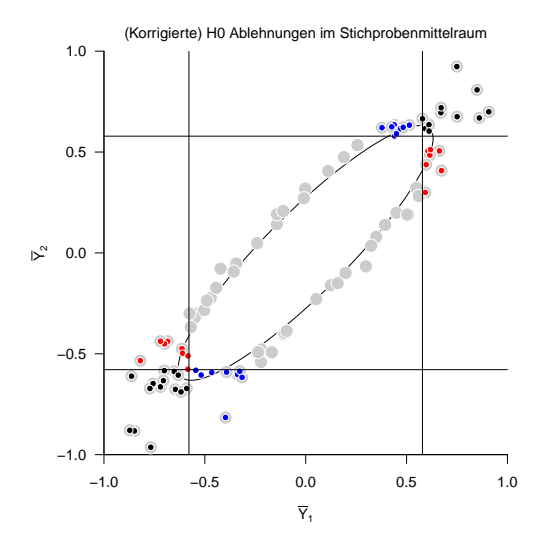

 $\phi(Y) = 1$ ,  $\bullet \phi(Y_1) = 1$ ,  $\bullet \phi(Y_2) = 1$ ,  $\bullet \phi(Y_1) = 1$  und  $\phi(Y_2) = 1$ 

Multivariate Datenanalyse | © 2022 Dirk Ostwald CC BY-NC-SA 4.0 | Folie 87

Vorbemerkungen

 $E$ instichproben-T<sup>2</sup>-Tests

Zweistich proben- $T^2$ -Tests

Univariates vs. multivariates Testen

**Selbstkontrollfragen**

# Selbstkontrollfragen

- 1. Erläutern Sie das Modell und die Standardprobleme der Frequentistischen Inferenz.
- 2. Erläutern Sie die Standardannahmen Frequentistischer Inferenz.
- 3. Definieren Sie den Begriff der Mahalanobis Distanz.
- 4. Erläutern Sie den Unterschied zwischen einer *f*-Verteilung und einer nichtzentralen *f*-Verteilung.
- 5. Beschreiben Sie das Anwendungsszenario für einen Einstichproben- $T^2$ -Test.
- 6. Geben Sie das statistische Modell eines Einstichproben- $T^2$ -Test in klassischer Form an.
- 7. Geben Sie das statistische Modell eines Einstichproben- $T^2$ -Test in generativer Form an.
- 8. Erläutern Sie das statistische Modell eines Einstichproben- $T^2$ -Test in generativer Form.
- 9. Definieren Sie die Testhypothesen eines Einstichproben- $T^2$ -Test mit einfacher Nullhypothese und zusammengesetzter Alternativhypothese.
- 10. Definieren Sie die Einstichproben- $T^2$ -Teststatistik.
- 11. Erläutern Sie, wann die Einstichproben- $T^2$ -Teststatistik hohe Werte annimmt.
- 12. Geben Sie die WDF und KVF der Einstichproben- $T^2$ -Teststatistik an.
- 13. Geben Sie den kritischen Wert für einen Level-*α*0-Einstichproben-T2-Testmit einfacher Nullhypothese und zusammengesetzter Alternativhypothese und Testumfang *α*0 an.
- 14. Erläutern Sie das praktische Vorgehen bei der Durchführung eines Einstichproben- $T^2$ -Tests.
- 15. Definieren Sie den Begriff des p-Wertes.
- 16. Geben Sie den p-Wert für einen Einstichproben-T<sup>2</sup>-Test mit einfacher Nullhypothese und zusammengesetzter Alternativhypothese an und erläutern Sie die Komponenten des entsprechenden Ausdrucks.
- 17. Definieren Sie die Powerfunktion eines Einstichproben-T2-Test mit einfacher Nullhypothese und zusammengesetzter Alternativhypothese und erläutern Sie ihre Komponenten.
- Anderson, T. W. 2003. An Introduction to Multivariate Statistical Analysis. 3rd ed. Wiley Series in Probability and Statistics. Hoboken, N.J: Wiley-Interscience.
- Hotelling, Harold. 1931. "The Generalization of Student's Ratio." The Annals of Mathematical Statistics 2 (3): 360–78. [https://doi.org/10.1214/aoms/1177732979.](https://doi.org/10.1214/aoms/1177732979)
- Ostwald, Dirk, Sebastian Schneider, Rasmus Bruckner, and Lilla Horvath. 2019. "Power, Positive Predictive Value, and Sample Size Calculations for Random Field Theory-Based fMRI Inference." BioRxiv: Doi.org/10.1101/613331, April. [https://doi.org/10.1101/613331.](https://doi.org/10.1101/613331)